# **drf-yasg Documentation**

*Release 1.1.3*

**Cristi V.**

**Jan 02, 2018**

# Table of contents:

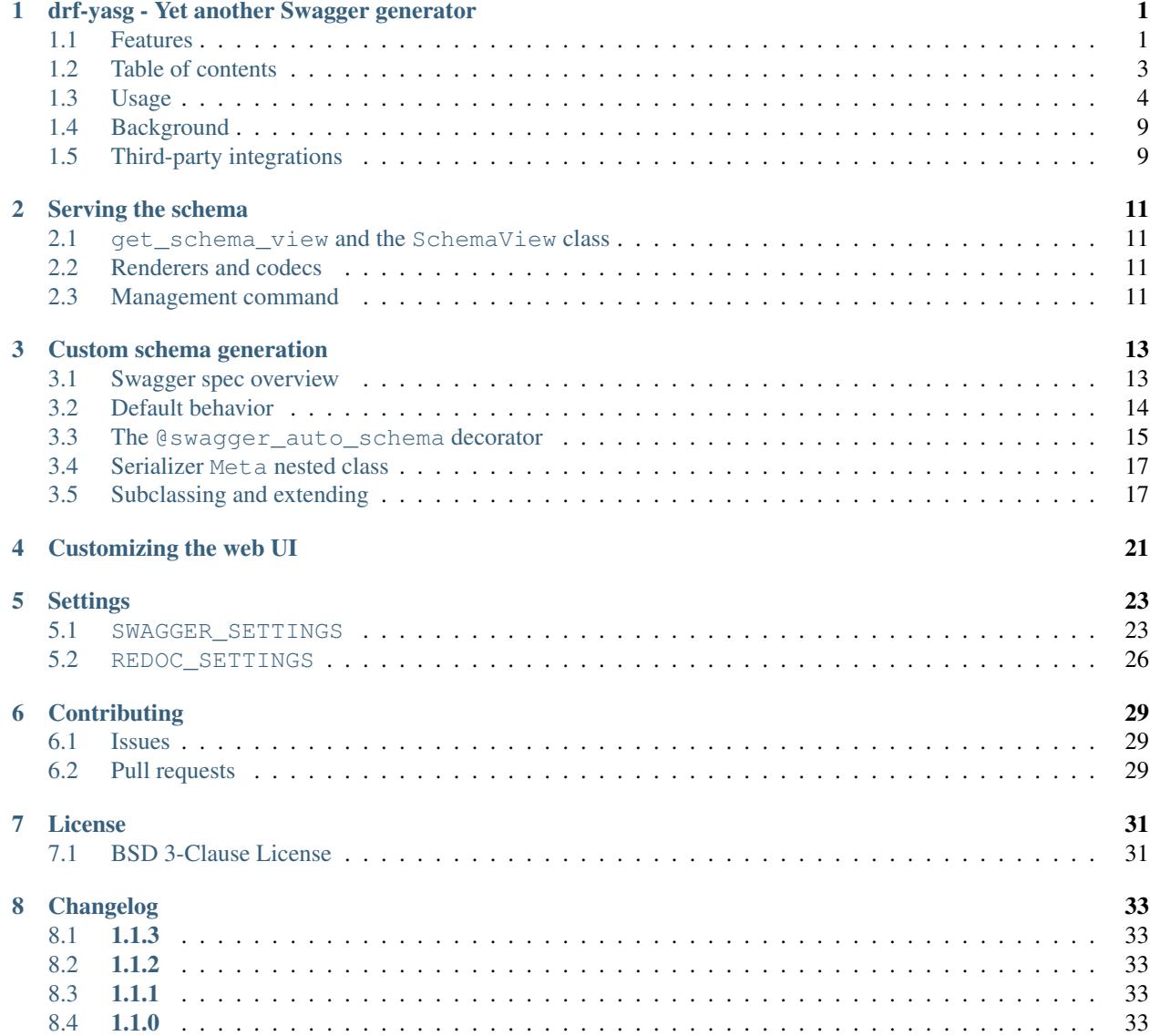

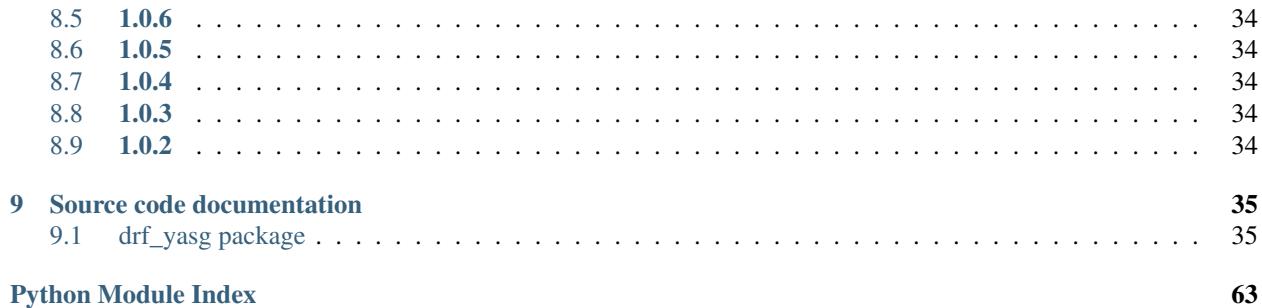

# <span id="page-4-0"></span>drf-yasg - Yet another Swagger generator

Generate real Swagger/OpenAPI 2.0 specifications from a Django Rest Framework API.

Compatible with

- Django Rest Framework: 3.7
- Django: 1.11, 2.0
- Python: 2.7, 3.4, 3.5, 3.6

Source: <https://github.com/axnsan12/drf-yasg/> Documentation: <https://drf-yasg.readthedocs.io/en/latest/>

# <span id="page-4-1"></span>**1.1 Features**

- full support for nested Serializers and Schemas
- response schemas and descriptions
- model definitions compatible with codegen tools
- customization hooks at all points in the spec generation process
- JSON and YAML format for spec
- bundles latest version of [swagger-ui](https://github.com/swagger-api/swagger-ui) and [redoc](https://github.com/Rebilly/ReDoc) for viewing the generated documentation
- schema view is cacheable out of the box
- generated Swagger schema can be automatically validated by [swagger-spec-validator](https://github.com/Yelp/swagger_spec_validator) or [flex](https://github.com/pipermerriam/flex)

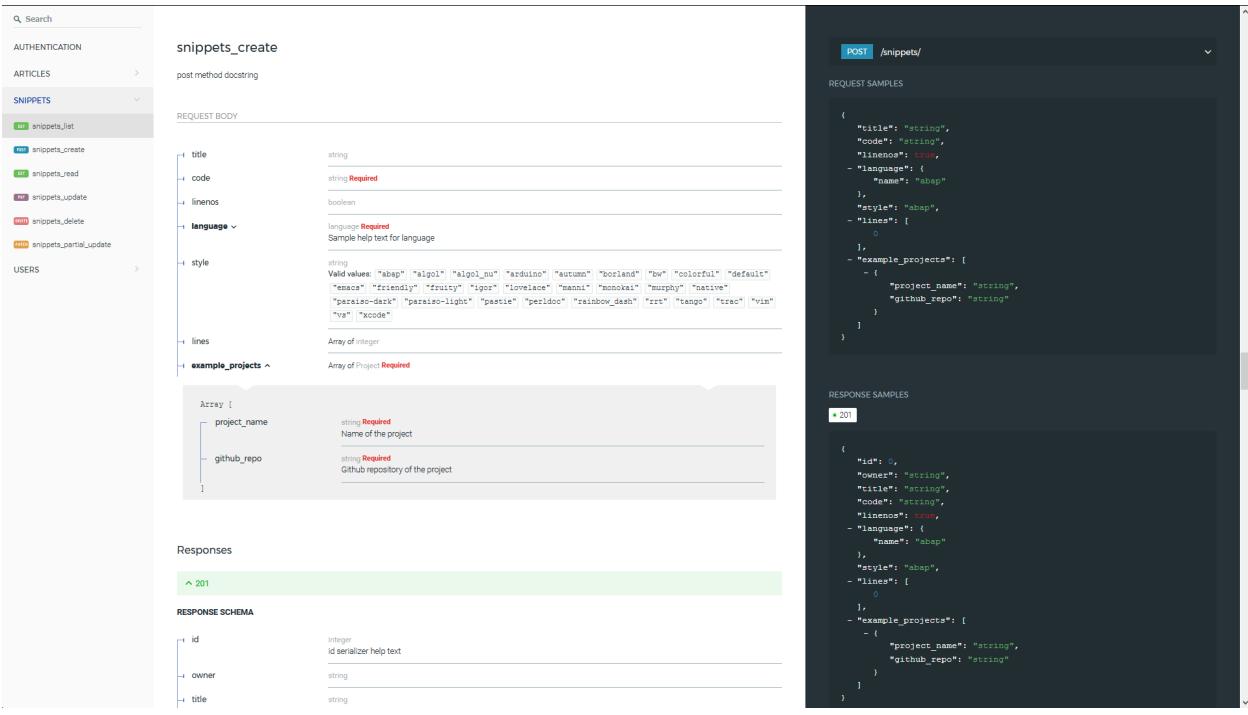

#### Fig. 1.1: Fully nested request and response schemas.

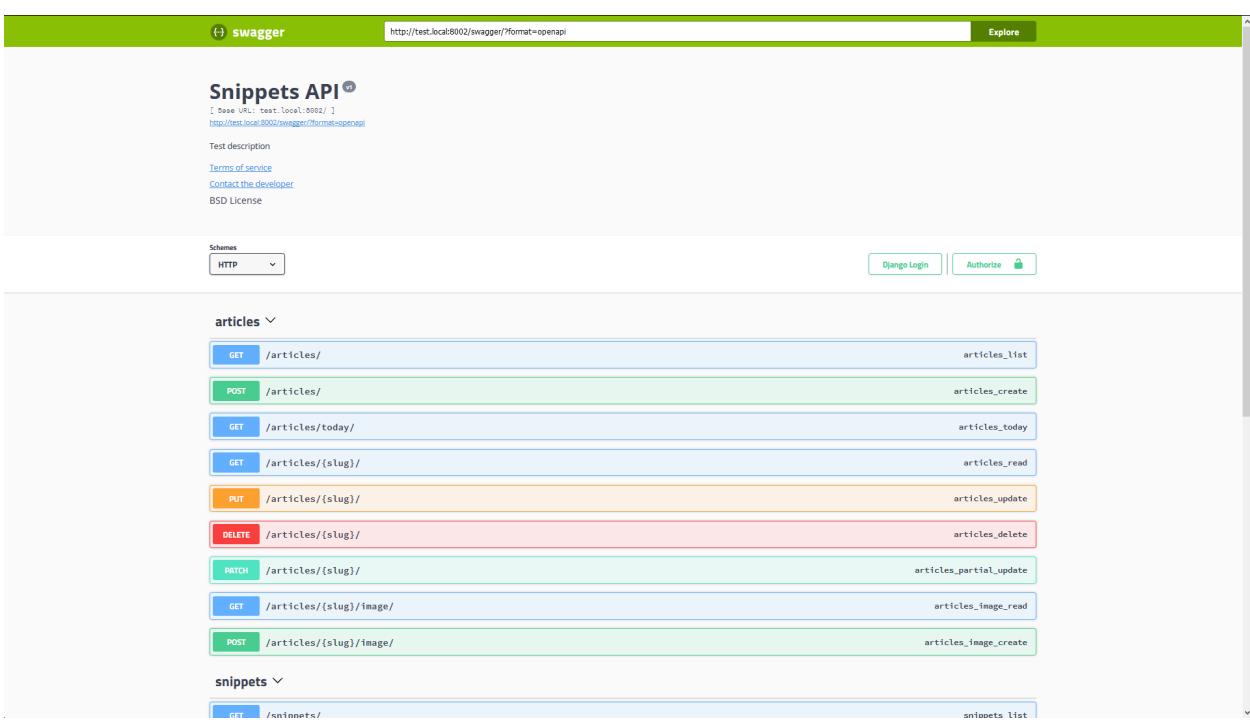

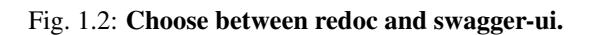

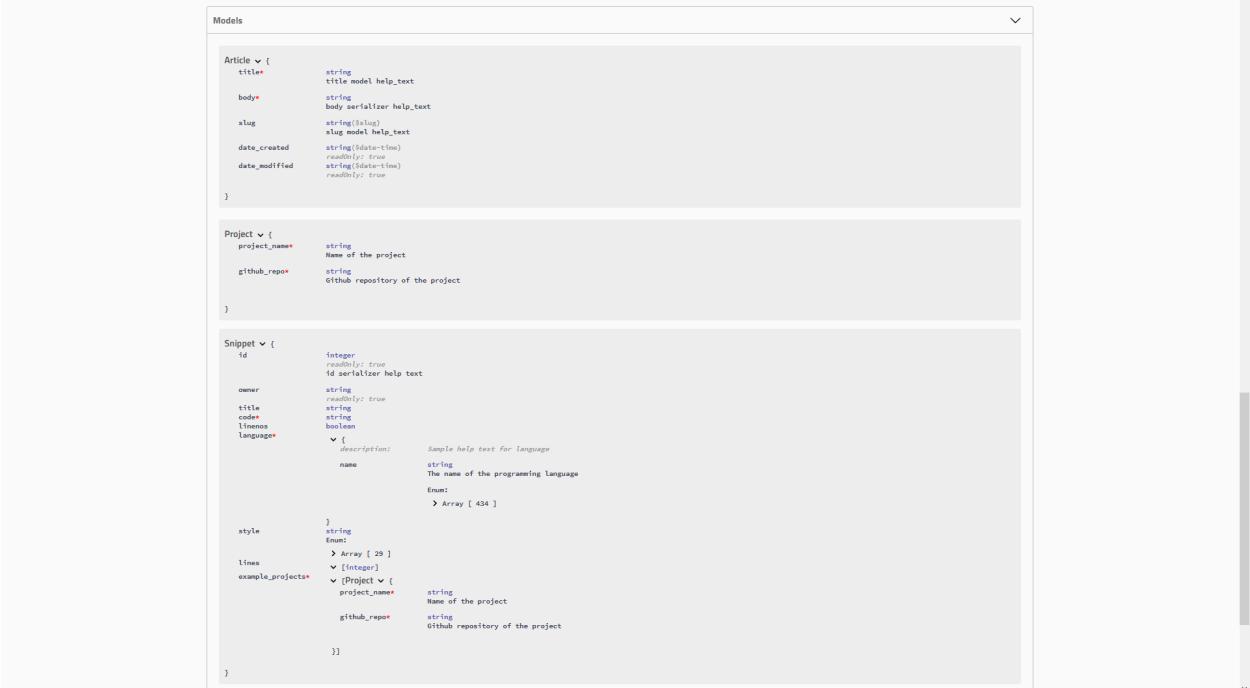

Fig. 1.3: Real Model definitions.

# <span id="page-6-0"></span>**1.2 Table of contents**

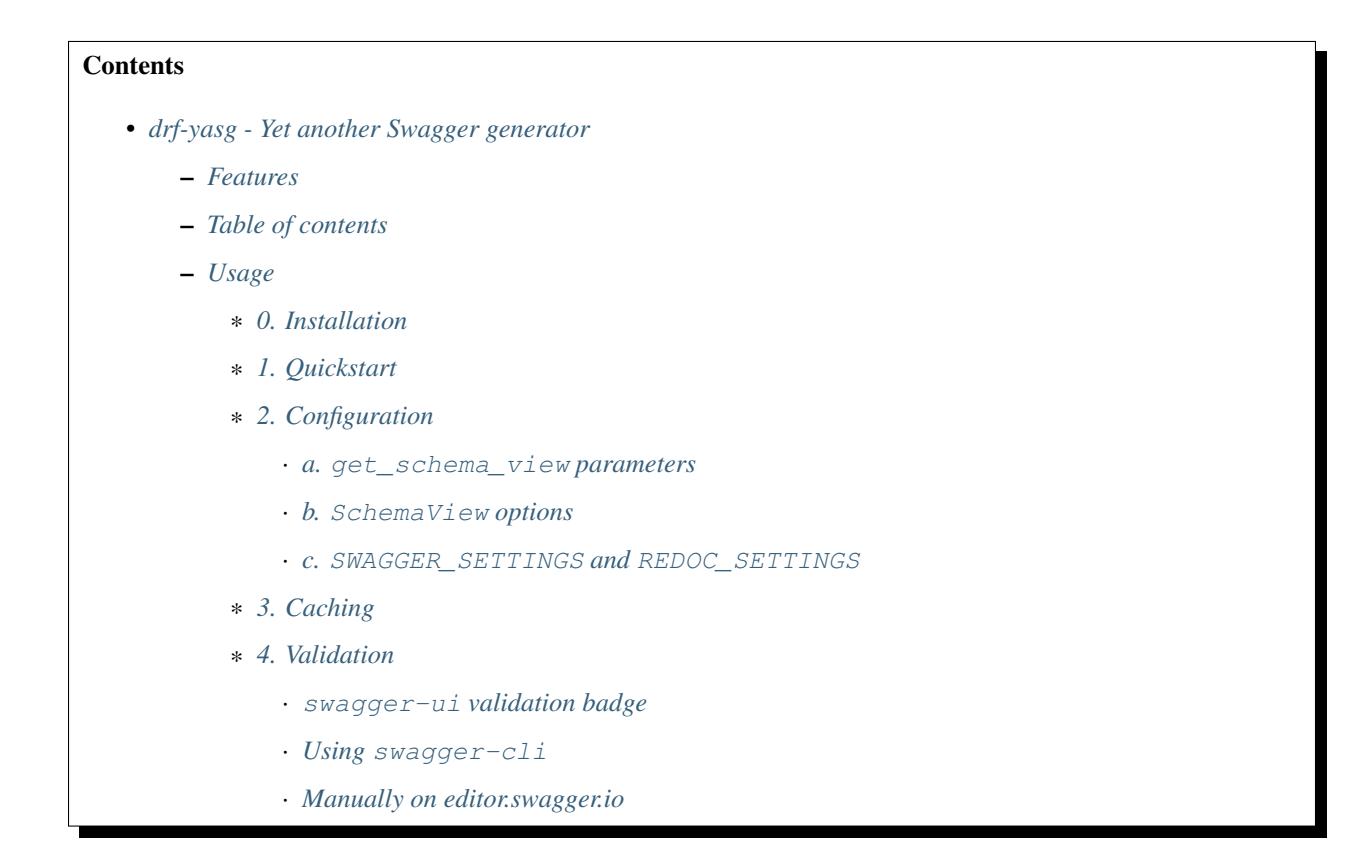

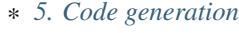

- \* *[6. Example project](#page-11-3)*
- *[Background](#page-12-0)*
	- \* *[Swagger in Django Rest Framework](#page-12-2)*
	- \* *[Other libraries](#page-12-3)*
- *[Third-party integrations](#page-12-1)*
	- \* *[djangorestframework-camel-case](#page-12-4)*

## <span id="page-7-0"></span>**1.3 Usage**

#### <span id="page-7-1"></span>**1.3.1 0. Installation**

The preferred instalation method is directly from pypi:

```
pip install drf-yasg
```
Additionally, if you want to use the built-in validation mechanisms (see *[4. Validation](#page-10-1)*), you need to install some extra requirements:

pip install drf-yasg[validation]

#### <span id="page-7-2"></span>**1.3.2 1. Quickstart**

In settings.py:

```
INSTALLED_APPS = [
   ...
   'drf_yasg',
   ...
]
```
In urls.py:

```
...
from drf_yasg.views import get_schema_view
from drf_yasg import openapi
...
schema_view = get_schema_view(
  openapi.Info(
     title="Snippets API",
     default_version='v1',
     description="Test description",
     terms_of_service="https://www.google.com/policies/terms/",
     contact=openapi.Contact(email="contact@snippets.local"),
     license=openapi.License(name="BSD License"),
  ),
  validators=['ssv', 'flex'],
```

```
public=True,
   permission_classes=(permissions.AllowAny,),
)
urlpatterns = [
  url(r'^swagger(?P<format>.json|.yaml)$', schema_view.without_ui(cache_
˓→timeout=None), name='schema-json'),
  url(r'^swagger/$', schema_view.with_ui('swagger', cache_timeout=None), name=
˓→'schema-swagger-ui'),
  url(r'^redoc/$', schema_view.with_ui('redoc', cache_timeout=None), name='schema-
˓→redoc'),
   ...
]
```
This exposes 4 cached, validated and publicly available endpoints:

- A JSON view of your API specification at /swagger.json
- A YAML view of your API specification at /swagger.yaml
- A swagger-ui view of your API specification at /swagger/
- A ReDoc view of your API specification at /redoc/

### <span id="page-8-0"></span>**1.3.3 2. Configuration**

#### <span id="page-8-1"></span>**a. get\_schema\_view parameters**

- info Required. Swagger API Info object
- url API base url; if left blank will be deduced from the location the view is served at
- patterns passed to SchemaGenerator
- urlconf passed to SchemaGenerator
- public if False, includes only endpoints the current user has access to
- validators a list of validator names to apply on the generated schema; allowed values are flex, ssv
- authentication\_classes authentication classes for the schema view itself
- permission\_classes permission classes for the schema view itself

#### <span id="page-8-2"></span>**b. SchemaView options**

- SchemaView.with\_ui(renderer, cache\_timeout, cache\_kwargs) get a view instance using the specified UI renderer; one of swagger, redoc
- SchemaView.without\_ui(cache\_timeout, cache\_kwargs) get a view instance with no UI renderer; same as as\_cached\_view with no kwargs
- SchemaView.as\_cached\_view(cache\_timeout, cache\_kwargs, \*\*initkwargs) same as as\_view, but with optional caching
- you can, of course, call as view as usual

All of the first 3 methods take two optional arguments, cache\_timeout and cache\_kwargs; if present, these are passed on to Django's cached\_page decorator in order to enable caching on the resulting view. See *[3. Caching](#page-10-0)*.

#### <span id="page-9-0"></span>**c. SWAGGER\_SETTINGS and REDOC\_SETTINGS**

Additionally, you can include some more settings in your settings.py file. The possible settings and their default values are as follows:

```
SWAGGER SETTINGS = \{# default inspector classes, see advanced documentation
  'DEFAULT_AUTO_SCHEMA_CLASS': 'drf_yasg.inspectors.SwaggerAutoSchema',
   'DEFAULT_FIELD_INSPECTORS': [
      'drf_yasg.inspectors.CamelCaseJSONFilter',
      'drf_yasg.inspectors.ReferencingSerializerInspector',
      'drf_yasg.inspectors.RelatedFieldInspector',
      'drf_yasg.inspectors.ChoiceFieldInspector',
      'drf_yasg.inspectors.FileFieldInspector',
      'drf_yasg.inspectors.DictFieldInspector',
      'drf_yasg.inspectors.SimpleFieldInspector',
     'drf_yasg.inspectors.StringDefaultFieldInspector',
  ],
   'DEFAULT_FILTER_INSPECTORS': [
      'drf_yasg.inspectors.CoreAPICompatInspector',
  \frac{1}{2},
  'DEFAULT_PAGINATOR_INSPECTORS': [
      'drf_yasg.inspectors.DjangoRestResponsePagination',
      'drf yasg.inspectors.CoreAPICompatInspector',
  ],
  # default api Info if none is otherwise given; should be an import string to an,
˓→openapi.Info object
  'DEFAULT_INFO': None,
  # default API url if none is otherwise given
  'DEFAULT_API_URL': '',
  'USE_SESSION_AUTH': True, # add Django Login and Django Logout buttons, CSRF
˓→token to swagger UI page
  'LOGIN_URL': getattr(django.conf.settings, 'LOGIN_URL', None), # URL for the
˓→login button
  'LOGOUT_URL': getattr(django.conf.settings, 'LOGOUT_URL', None), # URL for the.
˓→logout button
  # Swagger security definitions to include in the schema;
  # see https://github.com/OAI/OpenAPI-Specification/blob/master/versions/2.0.md
˓→#security-definitions-object
  'SECURITY_DEFINITIONS': {
     'basic': {
         'type': 'basic'
     }
  },
  # url to an external Swagger validation service; defaults to 'http://online.
˓→swagger.io/validator/'
  # set to None to disable the schema validation badge in the UI
  'VALIDATOR_URL': '',
   # swagger-ui configuration settings, see https://github.com/swagger-api/swagger-ui/
˓→blob/112bca906553a937ac67adc2e500bdeed96d067b/docs/usage/configuration.md#parameters
  'OPERATIONS_SORTER': None,
  'TAGS_SORTER': None,
  'DOC_EXPANSION': 'list',
```

```
'DEEP_LINKING': False,
'SHOW_EXTENSIONS': True,
'DEFAULT_MODEL_RENDERING': 'model',
'DEFAULT_MODEL_DEPTH': 3,
```

```
REDOC_SETTINGS = {
   # ReDoc UI configuration settings, see https://github.com/Rebilly/ReDoc#redoc-tag-
˓→attributes
   'LAZY_RENDERING': True,
   'HIDE_HOSTNAME': False,
   'EXPAND_RESPONSES': 'all',
   'PATH_IN_MIDDLE': False,
}
```
## <span id="page-10-0"></span>**1.3.4 3. Caching**

}

Since the schema does not usually change during the lifetime of the django process, there is out of the box support for caching the schema view in-memory, with some sane defaults:

- caching is enabled by the cache page decorator, using the default Django cache backend, can be changed using the cache\_kwargs argument
- HTTP caching of the response is blocked to avoid confusing situations caused by being shown stale schemas
- the cached schema varies on the Cookie and Authorization HTTP headers to enable filtering of visible endpoints according to the authentication credentials of each user; note that this means that every user accessing the schema will have a separate schema cached in memory.

#### <span id="page-10-1"></span>**1.3.5 4. Validation**

Given the numerous methods to manually customzie the generated schema, it makes sense to validate the result to ensure it still conforms to OpenAPI 2.0. To this end, validation is provided at the generation point using python swagger libraries, and can be activated by passing validators=['ssv', 'flex'] to get schema view; if the generated schema is not valid, a SwaggerValidationError is raised by the handling codec.

Warning: This internal validation can slow down your server. Caching can mitigate the speed impact of validation.

The provided validation will catch syntactic errors, but more subtle violations of the spec might slip by them. To ensure compatibility with code generation tools, it is recommended to also employ one or more of the following methods:

#### <span id="page-10-2"></span>**swagger-ui validation badge**

#### **Online**

If your schema is publicly accessible, *swagger-ui* will automatically validate it against the official swagger online validator and display the result in the bottom-right validation badge.

#### **Offline**

If your schema is not accessible from the internet, you can run a local copy of [swagger-validator](https://hub.docker.com/r/swaggerapi/swagger-validator/) and set the *VALIDA-TOR\_URL* accordingly:

```
SWAGGER_SETTINGS = {
    ...
    'VALIDATOR_URL': 'http://localhost:8189',
    ...
}
```

```
$ docker run --name swagger-validator -d -p 8189:8080 --add-host test.local:10.0.75.1
˓→swaggerapi/swagger-validator
84dabd52ba967c32ae6b660934fa6a429ca6bc9e594d56e822a858b57039c8a2
$ curl http://localhost:8189/debug?url=http://test.local:8002/swagger/?format=openapi
{}
```
#### <span id="page-11-0"></span>**Using swagger-cli**

<https://www.npmjs.com/package/swagger-cli>

```
$ npm install -g swagger-cli
[...]
$ swagger-cli validate http://test.local:8002/swagger.yaml
http://test.local:8002/swagger.yaml is valid
```
#### <span id="page-11-1"></span>**Manually on editor.swagger.io**

Importing the generated spec into <https://editor.swagger.io/> will automatically trigger validation on it. This method is currently the only way to get both syntactic and semantic validation on your specification. The other validators only provide JSON schema-level validation, but miss things like duplicate operation names, improper content types, etc

#### <span id="page-11-2"></span>**1.3.6 5. Code generation**

You can use the specification outputted by this library together with [swagger-codegen](https://github.com/swagger-api/swagger-codegen) to generate client code in your language of choice:

```
$ docker run --rm -v ${PWD}:/local swaggerapi/swagger-codegen-cli generate -i /local/
˓→tests/reference.yaml -l javascript -o /local/.codegen/js
```
See the github page linked above for more details.

#### <span id="page-11-3"></span>**1.3.7 6. Example project**

For additional usage examples, you can take a look at the test project in the testproj directory:

```
$ git clone https://github.com/axnsan12/drf-yasg.git
$ cd drf-yasg
$ virtualenv venv
$ source venv/bin/activate
(venv) $ cd testproj
(venv) $ pip install -r requirements.txt
(venv) $ python manage.py migrate
(venv) $ python manage.py shell -c "import createsuperuser"
(venv) $ python manage.py runserver
(venv) $ firefox localhost:8000/swagger/
```
# <span id="page-12-0"></span>**1.4 Background**

OpenAPI 2.0/Swagger is a format designed to encode information about a Web API into an easily parsable schema that can then be used for rendering documentation, generating code, etc.

More details are available on [swagger.io](https://swagger.io/) and on the [OpenAPI 2.0 specification page.](https://github.com/OAI/OpenAPI-Specification/blob/master/versions/2.0.md)

From here on, the terms "OpenAPI" and "Swagger" are used interchangeably.

### <span id="page-12-2"></span>**1.4.1 Swagger in Django Rest Framework**

Since Django Rest 3.7, there is now [built in support](http://www.django-rest-framework.org/api-guide/schemas/) for automatic OpenAPI 2.0 schema generation. However, this generation is based on the [coreapi](http://www.coreapi.org/) standard, which for the moment is vastly inferior to OpenAPI in both features and tooling support. In particular, the OpenAPI codec/compatibility layer provided has a few major problems:

- there is no support for documenting response schemas and status codes
- nested schemas do not work properly
- does not handle more complex fields such as FileField, ChoiceField, . . .

In short this makes the generated schema unusable for code generation, and mediocre at best for documentation.

### <span id="page-12-3"></span>**1.4.2 Other libraries**

There are currently two decent Swagger schema generators that I could find for django-rest-framework:

- [django-rest-swagger](https://github.com/marcgibbons/django-rest-swagger)
- [drf-openapi](https://github.com/limdauto/drf_openapi)

Out of the two, django-rest-swagger is just a wrapper around DRF 3.7 schema generation with an added UI, and thus presents the same problems.  $dcf$ -openapi is a bit more involved and implements some custom handling for response schemas, but ultimately still falls short in code generation because the responses are plain of lacking support for named schemas.

Both projects are also currently unmantained.

# <span id="page-12-1"></span>**1.5 Third-party integrations**

#### <span id="page-12-4"></span>**1.5.1 djangorestframework-camel-case**

Integration with [djangorestframework-camel-case](https://github.com/vbabiy/djangorestframework-camel-case) is provided out of the box - if you have djangorestframework-camel-case installed and your APIView uses CamelCaseJSONParser or CamelCaseJSONRenderer, all property names will be converted to *camelCase* by default.

## Serving the schema

## <span id="page-14-1"></span><span id="page-14-0"></span>**2.1 get\_schema\_view and the SchemaView class**

The  $get\_schem\_view$  () function and the  $SchemalView$  class it returns (click links for documentation) are intended to cover the majority of use cases one might want to configure. The class returned by  $qet\_schem\_view()$ can be used to obtain view instances via  $SchemalView.with$   $ui()$ ,  $SchemalView.without$   $ui()$  and [SchemaView.as\\_cached\\_view\(\)](#page-63-2) - see *[1. Quickstart](#page-7-2)* in the README for a usage example.

You can also subclass  $SchemaView$  by extending the return value of  $qet\_schema\_view()$ , e.g.:

```
SchemaView = get_schema_view(info, ...)
class CustomSchemaView(SchemaView):
   generator_class = CustomSchemaGenerator
   renderer_classes = (CustomRenderer1, CustomRenderer2,)
```
# <span id="page-14-2"></span>**2.2 Renderers and codecs**

If you need to modify how your Swagger spec is presented in views, you might want to override one of the renderers in [renderers](#page-59-0) or one of the [codecs](#page-38-2) in codecs. The codec is the last stage where the Swagger object arrives before being transformed into bytes, while the renderer is the stage responsible for tying toghether the codec and the view.

You can use your custom renderer classes as kwargs to  $Schemative, as\; cached\; view()$  or by subclassing [SchemaView](#page-63-0).

## <span id="page-14-3"></span>**2.3 Management command**

New in version 1.1.1.

If you only need a swagger spec file in YAML or JSON format, you can use the generate swagger management command to get it without having to start the web server:

**\$** python manage.py generate\_swagger swagger.json

See the command help for more advanced options:

```
$ python manage.py generate_swagger --help
usage: manage.py generate_swagger [-h] [--version] [-v] \{0,1,2,3\}... more options ...
```
Note: The *[DEFAULT\\_INFO](#page-27-0)* setting must be defined when using the generate\_swagger command. For example, the *[README quickstart](#page-7-2)* code could be modified as such:

In settings.py:

```
SWAGGER_SETTINGS = {
   'DEFAULT_INFO': 'import.path.to.urls.api_info',
}
```
In urls.py:

```
api_info = openapi.Info(
  title="Snippets API",
   ... other arguments ...
)
schema_view = get_schema_view(
  # the info argument is no longer needed here as it will be picked up from DEFAULT_
\hookrightarrowINFO
   ... other arguments ...
)
```
# Custom schema generation

<span id="page-16-0"></span>If the default spec generation does not quite match what you were hoping to achieve,  $dcf$ -yasg provides some custom behavior hooks by default.

# <span id="page-16-1"></span>**3.1 Swagger spec overview**

This library generates OpenAPI 2.0 documents. The authoritative specification for this document's structure will always be the official documentation over at [swagger.io](https://swagger.io/) and the [OpenAPI 2.0 specification page.](https://github.com/OAI/OpenAPI-Specification/blob/master/versions/2.0.md)

Beause the above specifications are a bit heavy and convoluted, here is a general overview of how the specification is structured, starting from the root Swagger object.

- **[Swagger](#page-54-0)** object
	- info, schemes, securityDefinitions and other informative attributes
	- **paths**: **[Paths](#page-54-1)** object A list of all the paths in the API in the form of a mapping
		- \* **{path}**: **[PathItem](#page-54-2)** each **[PathItem](#page-54-2)** has multiple operations keyed by method
			- · **{http\_method}**: **[Operation](#page-55-0)** Each operation is thus uniquely identified by its (path, http\_method) combination, e.g. GET /articles/, POST / articles/, etc.
			- · parameters: [[Parameter](#page-55-1)] and a list of path parameters
	- **definitions**: named Models A list of all the named models in the API in the form of a mapping

\* {ModelName}: [Schema](#page-56-0)

- **[Operation](#page-55-0)** contains the following information about each operation:
	- **parameters**: [**[Parameter](#page-55-1)**] A list of all the *query*, *header* and *form* parameters accepted by the operation.
		- \* there can also be at most one body parameter whose structure is represented by a [Schema](#page-56-0) or a reference to one ([SchemaRef](#page-57-0))

– **responses**: **[Responses](#page-57-1)** A list of all the possible responses the operation is expected to return. Each response can optionally have a [Schema](#page-56-0) which describes the structure of its body.

\* {status\_code}: [Response](#page-57-2) - mapping of status code to response definition

- operationId should be unique across all operations
- tags used to group operations in the listing

It is interesting to note the main differences between  $Parameter$  and  $Schema$  objects:

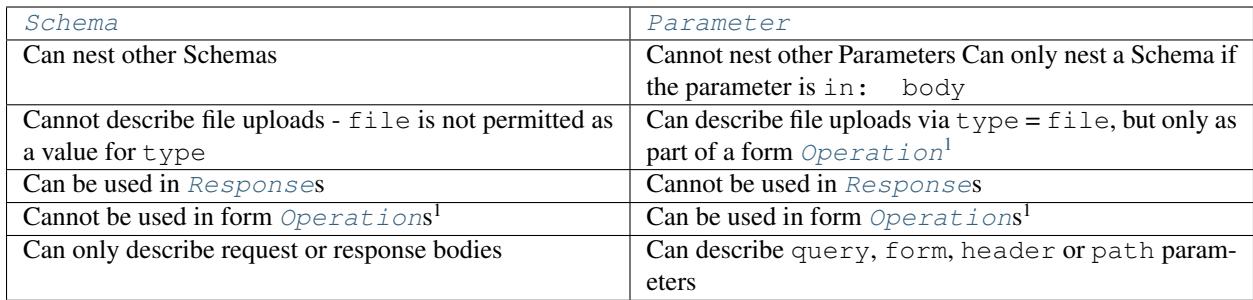

# <span id="page-17-0"></span>**3.2 Default behavior**

This section describes where information is sourced from when using the default generation process.

- [Paths](#page-54-1) are generated by exploring the patterns registered in your default urlconf, or the patterns and urlconf you specified when constructing [OpenAPISchemaGenerator](#page-40-0); only views inheriting from Django Rest Framework's APIView are looked at, all other views are ignored
- path [Parameter](#page-55-1)s are generated by looking in the URL pattern for any template parameters; attempts are made to guess their type from the views queryset and lookup\_field, if applicable. You can override path parameters via manual\_parameters in *[@swagger\\_auto\\_schema](#page-18-0)*.
- query [Parameter](#page-55-1)s i.e. parameters specified in the URL as /path/?query1=value&query2=value - are generated from your view's filter backends and paginator, if any are declared. Additional parameters can be specified via the query\_serializer and manual\_parameters arguments of *[@swag](#page-18-0)[ger\\_auto\\_schema](#page-18-0)*
- The request body is only generated for the HTTP POST, PUT and PATCH methods, and is sourced from the view's serializer\_class. You can also override the request body using the request\_body argument of *[@swagger\\_auto\\_schema](#page-18-0)*.
	- if the view represents a form request (that is, all its parsers are of the multipart/form-data or application/x-www-form-urlencoded media types), the request body will be output as form [Parameter](#page-55-1)s
	- if it is not a form request, the request body will be output as a single body  $Parameter$  wrapped around a [Schema](#page-56-0)
- header [Parameter](#page-55-1)s are supported by the OpenAPI specification but are never generated by this library; you can still add them using manual\_parameters.
- [Responses](#page-57-1) are generated as follows:

<span id="page-17-1"></span><sup>&</sup>lt;sup>1</sup> a form [Operation](#page-55-0) is an *Operation* that consumes multipart/form-data or application/x-www-form-urlencoded content • a form Operation cannot have body parameters

<sup>•</sup> a non-form operation cannot have form parameters

- if responses is provided to *[@swagger\\_auto\\_schema](#page-18-0)* and contains at least one success status code (i.e. any *2xx* status code), no automatic response is generated and the given response is used as described in the [@swagger\\_auto\\_schema documentation](#page-60-0)
- otherwise, an attempt is made to generate a default response:
	- \* the success status code is assumed to be 204` for ``DELETE requests, 201 for POST requests, and 200 for all other request methods
	- \* if the view has a request body, the same Serializer or *[Schema](#page-56-0)* as in the request body is used in generating the [Response](#page-57-2) schema; this is inline with the default GenericAPIView and GenericViewSet behavior
	- \* if the view has no request body, its serializer\_class is used to generate the [Response](#page-57-2) schema
	- \* if the view is a list view (as defined by is list view()), the response schema is wrapped in an array
	- \* if the view is also paginated, the response schema is then wrapped in the appropriate paging response structure
	- \* the description of the response is left blank
- [Response](#page-57-2) headers are supported by the OpenAPI specification but not currently supported by this library; you can still add them manually by providing an [appropriately structured dictionary](https://github.com/OAI/OpenAPI-Specification/blob/master/versions/2.0.md#headersObject) to the headers property of a [Response](#page-57-2) object
- *descriptions* for [Operation](#page-55-0)s, [Parameter](#page-55-1)s and [Schema](#page-56-0)s are picked up from docstrings and help\_text attributes in the same manner as the [default DRF SchemaGenerator](http://www.django-rest-framework.org/api-guide/schemas/#schemas-as-documentation)

# <span id="page-18-0"></span>**3.3 The @swagger\_auto\_schema decorator**

You can use the [@swagger\\_auto\\_schema](#page-60-0) decorator on view functions to override some properties of the generated [Operation](#page-55-0). For example, in a ViewSet,

```
@swagger_auto_schema(operation_description="partial_update description override",
˓→responses={404: 'slug not found'})
def partial_update(self, request, *args, **kwargs):
   """partial_update method docstring"""
   ...
```
will override the description of the PATCH /article/{id}/ operation, and document a 404 response with no body and the given description.

Where you can use the  $\ell s_{\text{Waqqer}}$  auto-schema decorator depends on the type of your view:

• for function based @api\_views, because the same view can handle multiple methods, and thus represent multiple operations, you have to add the decorator multiple times if you want to override different operations:

```
test_param = openapi.Parameter('test', openapi.IN_QUERY, description=
˓→"test manual param", type=openapi.TYPE_BOOLEAN)
user_response = openapi.Response('response description', UserSerializer)
# 'method' can be used to customize a single HTTP method of a view
@swagger_auto_schema(method='get', manual_parameters=[test_param],
˓→responses={200: user_response})
# 'methods' can be used to apply the same modification to multiple.
˓→methods
```

```
@swagger_auto_schema(methods=['put', 'post'], request_
˓→body=UserSerializer)
@api_view(['GET', 'PUT', 'POST'])
def user_detail(request, pk):
    ...
```
• for class based APIView, GenericAPIView and non-ViewSet derivatives, you have to decorate the respective method of each operation:

```
class UserList(APIView):
  @swagger_auto_schema(responses={200: UserSerializer(many=True)})
  def get(self, request):
      ...
  @swagger_auto_schema(operation_description="description")
  def post(self, request):
      ...
```
• for ViewSet, GenericViewSet, ModelViewSet, because each viewset corresponds to multiple paths, you have to decorate the *action methods*, i.e. list, create, retrieve, etc. Additionally, @list\_routes or @detail\_routes defined on the viewset, like function based api views, can respond to multiple HTTP methods and thus have multiple operations that must be decorated separately:

```
class ArticleViewSet(viewsets.ModelViewSet):
  # method or 'methods' can be skipped because the list_route only.
˓→handles a single method (GET)
  @swagger_auto_schema(operation_description='GET /articles/today/')
  @list_route(methods=['get'])
  def today(self, request):
     ...
  @swagger_auto_schema(method='get', operation_description="GET /
˓→articles/{id}/image/")
  @swagger_auto_schema(method='post', operation_description="POST /
˓→articles/{id}/image/")
  @detail_route(methods=['get', 'post'], parser_
˓→classes=(MultiPartParser,))
  def image(self, request, id=None):
     ...
  @swagger_auto_schema(operation_description="PUT /articles/{id}/")
  def update(self, request, *args, **kwargs):
     ...
  @swagger_auto_schema(operation_description="PATCH /articles/{id}/")
  def partial_update(self, request, *args, **kwargs):
     ...
```
Tip: If you want to customize the generation of a method you are not implementing yourself, you can use swagger\_auto\_schema in combination with Django's method\_decorator:

```
@method_decorator(name='list', decorator=swagger_auto_schema(
    operation_description="description from swagger_auto_schema via method_decorator"
))
class ArticleViewSet(viewsets.ModelViewSet):
   ...
```
This allows you to avoid unnecessarily overriding the method.

**Tip:** You can go even further and directly decorate the result of  $as\_view$ , in the same manner you would override an @api\_view as described above:

```
decorated_login_view = \
   swagger_auto_schema(
     method='post',
      responses={status.HTTP_200_OK: LoginResponseSerializer}
   )(LoginView.as_view())
urlpatterns = [
   ...
   url(r'^login/$', decorated_login_view, name='login')
]
```
This can allow you to avoid skipping an unnecessary *subclass* altogether.

Warning: However, do note that both of the methods above can lead to unexpected (and maybe surprising) results by replacing/decorating methods on the base class itself.

## <span id="page-20-0"></span>**3.4 Serializer Meta nested class**

You can define some per-serializer options by adding a Meta class to your serializer, e.g.:

```
class WhateverSerializer(Serializer):
   ...
   class Meta:
      ... options here ...
```
Currently, the only option you can add here is

• ref\_name - a string which will be used as the model definition name for this serializer class; setting it to None will force the serializer to be generated as an inline model everywhere it is used

# <span id="page-20-1"></span>**3.5 Subclassing and extending**

#### **3.5.1 SwaggerAutoSchema**

For more advanced control you can subclass [SwaggerAutoSchema](#page-50-0) - see the documentation page for a list of methods you can override.

You can put your custom subclass to use by setting it on a view method using the *[@swagger\\_auto\\_schema](#page-18-0)* decorator described above, by setting it as a class-level attribute named swagger\_schema on the view class, or *[globally via](#page-26-2) [settings](#page-26-2)*.

For example, to generate all operation IDs as camel case, you could do:

```
from inflection import camelize
class CamelCaseOperationIDAutoSchema(SwaggerAutoSchema):
  def get_operation_id(self, operation_keys):
     operation_id = super(CamelCaseOperationIDAutoSchema, self).get_operation_
˓→id(operation_keys)
      return camelize(operation_id, uppercase_first_letter=False)
SWAGGER_SETTINGS = {
   'DEFAULT_AUTO_SCHEMA_CLASS': 'path.to.CamelCaseOperationIDAutoSchema',
   ...
}
```
#### **3.5.2 OpenAPISchemaGenerator**

If you need to control things at a higher level than *[Operation](#page-55-0)* objects (e.g. overall document structure, vendor extensions in metadata) you can also subclass *[OpenAPISchemaGenerator](#page-40-0)* - again, see the documentation page for a list of its methods.

This custom generator can be put to use by setting it as the generator class of a [SchemaView](#page-63-0) using [get\\_schema\\_view\(\)](#page-62-0).

#### **3.5.3 Inspector classes**

New in version 1.1.

For customizing behavior related to specific field, serializer, filter or paginator classes you can implement the [FieldInspector](#page-45-0), [SerializerInspector](#page-46-0), [FilterInspector](#page-44-0), [PaginatorInspector](#page-44-1) classes and use them with *[@swagger\\_auto\\_schema](#page-18-0)* or one of the *[related settings](#page-26-2)*.

A [FilterInspector](#page-44-0) that adds a description to all DjangoFilterBackend parameters could be implemented like so:

```
class DjangoFilterDescriptionInspector(CoreAPICompatInspector):
   def get_filter_parameters(self, filter_backend):
      if isinstance(filter_backend, DjangoFilterBackend):
         result = super(DjangoFilterDescriptionInspector, self).get_filter_
˓→parameters(filter_backend)
         for param in result:
            if not param.get('description', ''):
              param.description = "Filter the returned list by {field_name}".
˓→format(field_name=param.name)
         return result
      return NotHandled
@method_decorator(name='list', decorator=swagger_auto_schema(
  filter_inspectors=[DjangoFilterDescriptionInspector]
))
class ArticleViewSet(viewsets.ModelViewSet):
   filter_backends = (DjangoFilterBackend,)
   filter_fields = ('title',)
   ...
```
A second example, of a  $FieldInspector$  that removes the title attribute from all generated  $Schema$  objects:

```
class NoSchemaTitleInspector(FieldInspector):
   def process_result(self, result, method_name, obj, **kwargs):
      # remove the `title` attribute of all Schema objects
      if isinstance(result, openapi.Schema.OR_REF):
         # traverse any references and alter the Schema object in place
         schema = openapi.resolve_ref(result, self.components)
         schema.pop('title', None)
         # no ``return schema`` here, because it would mean we always generate
         # an inline `object` instead of a definition reference
      # return back the same object that we got - i.e. a reference if we got a_{\text{u}}˓→reference
      return result
class NoTitleAutoSchema(SwaggerAutoSchema):
   field_inspectors = [NoSchemaTitleInspector] + swagger_settings.DEFAULT_FIELD_
˓→INSPECTORS
class ArticleViewSet(viewsets.ModelViewSet):
   swagger_schema = NoTitleAutoSchema
   ...
```
**Note:** A note on references - [Schema](#page-56-0) objects are sometimes output by reference ([SchemaRef](#page-57-0)); in fact, that is how named models are implemented in OpenAPI:

- $\bullet$  in the output swagger document there is a definitions section containing  $Schema$  objects for all models
- every usage of a model refers to that single *[Schema](#page-56-0)* object for example, in the ArticleViewSet above, all requests and responses containg an Article model would refer to the same schema definition by a '\$ref': '#/definitions/Article'

This is implemented by only generating one  $Schema$  object for every serializer class encountered.

This means that you should generally avoid view or method-specific FieldInspectors if you are dealing with references (a.k.a named models), because you can never know which view will be the first to generate the schema for a given serializer.

# Customizing the web UI

<span id="page-24-0"></span>There is currently no pluggable way of customizing the web UI apart from the settings available in *[Swagger UI](#page-28-0) [settings](#page-28-0)* and *[ReDoc UI settings](#page-29-1)*. If you really need to, you can override one of the drf-yasg/swagger-ui.html or drf-yasg/redoc.html templates that are used for rendering.

# **Settings**

<span id="page-26-0"></span>Settings are configurable in settings.py by defining SWAGGER\_SETTINGS or REDOC\_SETTINGS.

Example:

#### settings.py

```
SWAGGER_SETTINGS = {
    'SECURITY_DEFINITIONS': {
        'basic': {
            'type': 'basic'
        }
    },
    ...
}
REDOC_SETTINGS = {
   'LAZY_RENDERING': True,
   ...
}
```
The possible settings and their default values are as follows:

### <span id="page-26-1"></span>**5.1 SWAGGER\_SETTINGS**

#### <span id="page-26-2"></span>**5.1.1 Default classes**

#### **DEFAULT\_AUTO\_SCHEMA\_CLASS**

[ViewInspector](#page-46-1) subclass that will be used by default for generating [Operation](#page-55-0) objects when iterating over endpoints. Can be overriden by using the *auto\_schema* argument of [@swagger\\_auto\\_schema](#page-60-0) or by a swagger\_schema attribute on the view class.

Default: [drf\\_yasg.inspectors.SwaggerAutoSchema](#page-50-0)

#### **DEFAULT\_FIELD\_INSPECTORS**

List of  $FieldInspector$  subclasses that will be used by default for inspecting serializers and serializer fields. Field inspectors given to [@swagger\\_auto\\_schema](#page-60-0) will be prepended to this list.

Default: [  $'drf_yagsq.inspectors.CamelCaseJSONFilter', 'drf_yasq.$ [inspectors.ReferencingSerializerInspector'](#page-49-1),  $d$ rf\_yasq.inspectors. [RelatedFieldInspector'](#page-49-2), ['drf\\_yasg.inspectors.ChoiceFieldInspector'](#page-49-3), ['drf\\_yasg.](#page-49-4) [inspectors.FileFieldInspector'](#page-49-4), ['drf\\_yasg.inspectors.DictFieldInspector'](#page-49-5), ['drf\\_yasg.inspectors.SimpleFieldInspector'](#page-49-6), ['drf\\_yasg.inspectors.](#page-49-7) [StringDefaultFieldInspector'](#page-49-7), ]

#### **DEFAULT\_FILTER\_INSPECTORS**

List of [FilterInspector](#page-44-0) subclasses that will be used by default for inspecting filter backends. Filter inspectors given to [@swagger\\_auto\\_schema](#page-60-0) will be prepended to this list.

Default: [ 'drf\_yasg.inspectors. CoreAPICompatInspector', ]

#### **DEFAULT\_PAGINATOR\_INSPECTORS**

List of [PaginatorInspector](#page-44-1) subclasses that will be used by default for inspecting paginators. Paginator inspectors given to [@swagger\\_auto\\_schema](#page-60-0) will be prepended to this list.

Default: [  $'drf_yasg.inspectors.DjangOREs the sponsorsePagination', 'drf_yasg.$  $'drf_yasg.inspectors.DjangOREs the sponsorsePagination', 'drf_yasg.$ [inspectors.CoreAPICompatInspector'](#page-48-0), ]

#### **5.1.2 Swagger document attributes**

#### <span id="page-27-0"></span>**DEFAULT\_INFO**

An import string to an *openapi*. Info object. This will be used when running the generate\_swagger management command, or if no info argument is passed to get\_schema\_view.

Default: None

#### **DEFAULT\_API\_URL**

A string representing the default API URL. This will be used to populate the host, schemes and basePath attributes of the Swagger document if no API URL is otherwise provided.

Default: **''** 

### **5.1.3 Authorization**

#### <span id="page-27-1"></span>**USE\_SESSION\_AUTH**

Enable/disable Django login as an authentication/authorization mechanism. If True, a login/logout button will be displayed in Swagger UI.

Default: True

#### **LOGIN\_URL**

URL for the Django Login action when using *[USE\\_SESSION\\_AUTH](#page-27-1)*.

Default: django.conf.settings.LOGIN\_URL

#### **LOGOUT\_URL**

URL for the Django Logout action when using *[USE\\_SESSION\\_AUTH](#page-27-1)*.

Default: django.conf.settings.LOGOUT\_URL

#### **SECURITY\_DEFINITIONS**

Swagger security definitions to be included in the specification. See [https://github.com/OAI/OpenAPI-Specification/](https://github.com/OAI/OpenAPI-Specification/blob/master/versions/2.0.md#security-definitions-object) [blob/master/versions/2.0.md#security-definitions-object.](https://github.com/OAI/OpenAPI-Specification/blob/master/versions/2.0.md#security-definitions-object)

#### Default:

```
'basic': {
   'type': 'basic'
}
```
### <span id="page-28-0"></span>**5.1.4 Swagger UI settings**

Swagger UI configuration settings. See [https://github.com/swagger-api/swagger-ui/blob/](https://github.com/swagger-api/swagger-ui/blob/112bca906553a937ac67adc2e500bdeed96d067b/docs/usage/configuration.md#parameters) [112bca906553a937ac67adc2e500bdeed96d067b/docs/usage/configuration.md#parameters.](https://github.com/swagger-api/swagger-ui/blob/112bca906553a937ac67adc2e500bdeed96d067b/docs/usage/configuration.md#parameters)

#### **VALIDATOR\_URL**

URL pointing to a swagger-validator instance; used for the validation badge shown in swagger-ui. Can be modified to point to a local install of [swagger-validator](https://hub.docker.com/r/swaggerapi/swagger-validator/) or set to None to remove the badge.

Default: 'http://online.swagger.io/validator/' *Maps to parameter*: validatorUrl

#### **OPERATIONS\_SORTER**

Sorting order for the operation list of each tag.

- None: show in the order returned by the server
- alpha: sort alphabetically by path
- method: sort by HTTP method

Default: None *Maps to parameter*: operationsSorter

#### **TAGS\_SORTER**

Sorting order for tagged operation groups.

- None: Swagger UI default ordering
- alpha: sort alphabetically

Default: None *Maps to parameter*: tagsSorter

#### **DOC\_EXPANSION**

Controls the default expansion setting for the operations and tags.

- None: everything is collapsed
- list: only tags are expanded
- full: all operations are expanded
- Default: 'list' *Maps to parameter*: docExpansion

#### **DEEP\_LINKING**

Automatically update the fragment part of the URL with permalinks to the currently selected operation.

Default: False *Maps to parameter*: deepLinking

#### **SHOW\_EXTENSIONS**

Show vendor extension  $(x-$ ...) fields. Default: True *Maps to parameter*: showExtensions

#### **DEFAULT\_MODEL\_RENDERING**

Controls whether operations show the model structure or the example value by default.

- model: show the model fields by default
- example: show the example value by default

Default: 'model' *Maps to parameter*: defaultModelRendering

#### **DEFAULT\_MODEL\_DEPTH**

Controls how many levels are expaned by default when showing nested models.

Default: 3 *Maps to parameter*: defaultModelExpandDepth

### <span id="page-29-0"></span>**5.2 REDOC\_SETTINGS**

#### <span id="page-29-1"></span>**5.2.1 ReDoc UI settings**

ReDoc UI configuration settings. See [https://github.com/Rebilly/ReDoc#redoc-tag-attributes.](https://github.com/Rebilly/ReDoc#redoc-tag-attributes)

#### **LAZY\_RENDERING**

Default: True *Maps to attribute*: lazy-rendering

#### **HIDE\_HOSTNAME**

Default: False *Maps to attribute*: hide-hostname

### **EXPAND\_RESPONSES**

Default: 'all' *Maps to attribute*: expand-responses

#### **PATH\_IN\_MIDDLE**

Default: False *Maps to attribute*: path-in-middle-panel

# **Contributing**

<span id="page-32-0"></span>Contributions are always welcome and appreciated! Here are some ways you can contribut.

## <span id="page-32-1"></span>**6.1 Issues**

You can and should open an issue for any of the following reasons:

- you found a bug; steps for reproducing, or a pull request with a failing test case will be greatly appreciated
- you wanted to do something but did not find a way to do it after reading the documentation
- you believe the current way of doing something is more complicated or less elegant than it can be
- a related feature that you want is missing from the package

Please always check for existing issues before opening a new issue.

# <span id="page-32-2"></span>**6.2 Pull requests**

You want to contribute some code? Great! Here are a few steps to get you started:

- 1. Fork the repository on GitHub
- 2. Clone your fork and create a branch for the code you want to add
- 3. Create a new virtualenv and install the package in development mode

```
$ virtualenv venv
$ source venv/bin/activate
(venv) $ pip install -e .[validation]
(venv) $ pip install -rrequirements/dev.txt -rrequirements/test.txt "Django>=1.11.
\rightarrow 7"
```
4. Make your changes and check them against the test project

```
(venv) $ cd testproj
(venv) $ python manage.py migrate
(venv) $ python manage.py shell -c "import createsuperuser"
(venv) $ python manage.py runserver
(venv) $ firefox localhost:8000/swagger/
```
#### 5. Update the tests if necessary

You can find them in the tests directory.

If your change modifies the expected schema output, you should regenerate the reference schema at tests/ reference.yaml:

```
(venv) $ cd testproj
(venv) $ python manage.py generate_swagger ../tests/reference.yaml --overwrite --
˓→user admin --url http://test.local:8002/
```
After checking the git diff to verify that no unexpected changes appeared, you should commit the new reference.yaml together with your changes.

#### 6. Run tests. The project is setup to use tox and pytest for testing

```
# (optional) sort imports with isort and check flake8 linting
(venv) $ isort --apply
(venv) $ flake8 src/drf_yasg testproj tests setup.py
# run tests in the current environment, faster than tox
(venv) $ pytest --cov
# (optional) run tests for other python versions in separate environments
(venv) $ tox
```
#### 7. Update documentation

If the change modifies behaviour or adds new features, you should update the documentation and README.rst accordingly. Documentation is written in reStructuredText and built using Sphinx. You can find the sources in the docs directory.

To build and check the docs, run

(venv) \$ tox -e docs

#### 8. Push your branch and submit a pull request to the master branch on GitHub

Incomplete/Work In Progress pull requests are encouraged, because they allow you to get feedback and help more easily.

#### 9. Your code must pass all the required travis jobs before it is merged

As of now, this consists of running on Python 2.7, 3.4, 3.5 and 3.6, and building the docs succesfully.

## License

# <span id="page-34-1"></span><span id="page-34-0"></span>**7.1 BSD 3-Clause License**

Copyright (c) 2017, Cristian V. [<cristi@cvjd.me>](mailto:cristi@cvjd.me) All rights reserved.

Redistribution and use in source and binary forms, with or without modification, are permitted provided that the following conditions are met:

- Redistributions of source code must retain the above copyright notice, this list of conditions and the following disclaimer.
- Redistributions in binary form must reproduce the above copyright notice, this list of conditions and the following disclaimer in the documentation and/or other materials provided with the distribution.
- Neither the name of the copyright holder nor the names of its contributors may be used to endorse or promote products derived from this software without specific prior written permission.

THIS SOFTWARE IS PROVIDED BY THE COPYRIGHT HOLDERS AND CONTRIBUTORS "AS IS" AND ANY EXPRESS OR IMPLIED WARRANTIES, INCLUDING, BUT NOT LIMITED TO, THE IMPLIED WARRANTIES OF MERCHANTABILITY AND FITNESS FOR A PARTICULAR PURPOSE ARE DISCLAIMED. IN NO EVENT SHALL THE COPYRIGHT HOLDER OR CONTRIBUTORS BE LIABLE FOR ANY DIRECT, INDIRECT, IN-CIDENTAL, SPECIAL, EXEMPLARY, OR CONSEQUENTIAL DAMAGES (INCLUDING, BUT NOT LIMITED TO, PROCUREMENT OF SUBSTITUTE GOODS OR SERVICES; LOSS OF USE, DATA, OR PROFITS; OR BUSI-NESS INTERRUPTION) HOWEVER CAUSED AND ON ANY THEORY OF LIABILITY, WHETHER IN CON-TRACT, STRICT LIABILITY, OR TORT (INCLUDING NEGLIGENCE OR OTHERWISE) ARISING IN ANY WAY OUT OF THE USE OF THIS SOFTWARE, EVEN IF ADVISED OF THE POSSIBILITY OF SUCH DAM-AGE.
# CHAPTER<sup>8</sup>

# Changelog

# **8.1 1.1.3**

• FIXED: schema view cache will now always Vary on the Cookie and Authentication (the Vary header was previously only added if public was set to True) - this fixes issues related to Django authentication in swagger-ui and CurrentUserDefault values in the schema

# **8.2 1.1.2**

- **IMPROVED:** updated swagger-ui to version 3.8.1
- **IMPROVED:** removed some unneeded static files

# **8.3 1.1.1**

- **ADDED:** generate swagger management command [\(#29,](https://github.com/axnsan12/drf-yasg/issues/29) [#31,](https://github.com/axnsan12/drf-yasg/pull/31) thanks to [@beaugunderson\)](https://github.com/beaugunderson)
- FIXED: fixed improper generation of  $\setminus$  z regex tokens will now be repalced by  $\hat{S}$

# **8.4 1.1.0**

- ADDED: added support for APIs versioned with URLPathVersioning or NamespaceVersioning
- ADDED: added ability to recursively customize schema generation *[using pluggable inspector classes](#page-21-0)*
- ADDED: added operation\_id parameter to [@swagger\\_auto\\_schema](#page-60-0)
- **ADDED:** integration with [djangorestframework-camel-case](https://github.com/vbabiy/djangorestframework-camel-case) [\(#28\)](https://github.com/axnsan12/drf-yasg/issues/28)
- IMPROVED: strings, arrays and integers will now have min/max validation attributes inferred from the fieldlevel validators
- FIXED: fixed a bug that caused title to never be generated for Schemas; title is now correctly populated from the field's label property

# **8.5 1.0.6**

- FIXED: Swagger UI "Try it out!" should now work with Django login
- FIXED: callable default values on serializer fields will now be properly called [\(#24,](https://github.com/axnsan12/drf-yasg/pull/24) [#25\)](https://github.com/axnsan12/drf-yasg/issues/25)
- **IMPROVED:** updated swagger-ui to version 3.8.0
- **IMPROVED:** PrimaryKeyRelatedField and SlugRelatedField will now have appropriate types based on the related model [\(#26\)](https://github.com/axnsan12/drf-yasg/pull/26)
- **IMPROVED:** mock views will now have a bound request even with  $\text{public} = \text{False}$  [\(#23\)](https://github.com/axnsan12/drf-yasg/pull/23)

# **8.6 1.0.5**

- FIXED: fixed a crash caused by having read-only Serializers nested by reference
- FIXED: removed erroneous backslashes in paths when routes are generated using Django 2 [path\(\)](https://docs.djangoproject.com/en/2.0/ref/urls/#django.urls.path)
- **IMPROVED:** updated swagger-ui to version 3.7.0
- **IMPROVED:** FileField is now generated as an URL or file name in response Schemas [\(#21,](https://github.com/axnsan12/drf-yasg/pull/21) thanks to [@h-hirokawa\)](https://github.com/h-hirokawa)

# **8.7 1.0.4**

- FIXED: fixed improper generation of YAML references
- ADDED: added query\_serializer parameter to [@swagger\\_auto\\_schema](#page-60-0) [\(#16,](https://github.com/axnsan12/drf-yasg/issues/16) [#17\)](https://github.com/axnsan12/drf-yasg/pull/17)

# **8.8 1.0.3**

- FIXED: fixed bug that caused schema views returned from cache to fail [\(#14\)](https://github.com/axnsan12/drf-yasg/issues/14)
- FIXED: disabled automatic generation of response schemas for form operations to avoid confusing errors caused by attempting to shove file parameters into Schema objects

# **8.9 1.0.2**

• First published version

# CHAPTER 9

# Source code documentation

- <span id="page-38-2"></span>• genindex
- modindex
- search

# **9.1 drf\_yasg package**

### <span id="page-38-1"></span>**9.1.1 drf\_yasg.codecs**

```
drf_yasg.codecs._validate_flex(spec, codec)
```

```
drf_yasg.codecs._validate_swagger_spec_validator(spec, codec)
```

```
drf_yasg.codecs.VALIDATORS = {'ssv': <function _validate_swagger_spec_validator>, 'flex': <function _validate_flex>}
```
<span id="page-38-0"></span>**class** drf\_yasg.codecs.**\_OpenAPICodec**(*validators*) Bases: object

#### **media\_type = None**

#### **validators**

List of validator names to apply

#### **encode**(*document*)

Transform an [Swagger](#page-54-0) object to a sequence of bytes.

Also performs validation and applies settings.

Parameters document ([openapi.Swagger](#page-54-0)) – Swagger spec object as generated by [OpenAPISchemaGenerator](#page-40-0)

Returns binary encoding of document

Return type bytes

#### <span id="page-39-0"></span>**encode\_error**(*err*)

Dump an error message into an encoding-appropriate sequence of bytes

#### **\_dump\_dict**(*spec*)

Dump the given dictionary into its string representation.

**Parameters spec**  $(dict)$  – a python dict

Returns string representation of spec

Return type str

**generate\_swagger\_object**(*swagger*)

Generates the root Swagger object.

**Parameters swagger** (openapi. Swagger) – Swagger spec object as generated by [OpenAPISchemaGenerator](#page-40-0)

Returns swagger spec as dict

Return type OrderedDict

**class** drf\_yasg.codecs.**OpenAPICodecJson**(*validators*)

Bases: [drf\\_yasg.codecs.\\_OpenAPICodec](#page-38-0)

### **media\_type = 'application/json'**

**\_dump\_dict**(*spec*)

Dump spec into JSON.

#### drf\_yasg.codecs.**yaml\_sane\_dump**(*data*, *binary*)

Dump the given data dictionary into a sane format:

- OrderedDicts are dumped as regular mappings instead of non-standard !!odict
- multi-line mapping style instead of json-like inline style
- list elements are indented into their parents
- YAML references/aliases are disabled

#### **Parameters**

- $\bullet$  **data** (dict) the data to be dumped
- **binary** ( $boo1$ ) True to return a utf-8 encoded binary object, False to return a string

Returns the serialized YAML

Return type str,bytes

```
drf_yasg.codecs.yaml_sane_load(stream)
```
Load the given YAML stream while preserving the input order for mapping items. Parameters stream – YAML stream (can be a string or a file-like object)

Return type OrderedDict

**class** drf\_yasg.codecs.**OpenAPICodecYaml**(*validators*) Bases: [drf\\_yasg.codecs.\\_OpenAPICodec](#page-38-0)

**media\_type = 'application/yaml'**

**\_dump\_dict**(*spec*) Dump spec into YAML.

### <span id="page-40-5"></span><span id="page-40-3"></span>**9.1.2 drf\_yasg.errors**

<span id="page-40-1"></span>**exception** drf\_yasg.errors.**SwaggerError** Bases: Exception

**exception** drf\_yasg.errors.**SwaggerValidationError**(*msg*, *validator\_name*, *spec*, *source\_codec*, *\*args*)

Bases: [drf\\_yasg.errors.SwaggerError](#page-40-1)

**exception** drf\_yasg.errors.**SwaggerGenerationError** Bases: drf\_yasq.errors.SwaggerError

### <span id="page-40-4"></span>**9.1.3 drf\_yasg.generators**

```
class drf_yasg.generators.EndpointEnumerator(patterns=None, urlconf=None)
    Bases: rest_framework.schemas.generators.EndpointEnumerator
```
**get\_path\_from\_regex**(*path\_regex*)

#### **unescape**(*s*)

Unescape all backslash escapes from *s*.

**Parameters**  $\mathbf{s}$  ( $s \text{tr}$ ) – string with backslash escapes

Return type str

#### **unescape\_path**(*path*)

Remove backslashes from all path components outside {parameters}. This is needed because Django>=2.0 path()/RoutePattern aggresively escapes all non-parameter path components.

NOTE: this might destructively affect some url regex patterns that contain metacharacters (e.g. w, d) outside path parameter groups; if you are in this category, God help you

**Parameters path**  $(str)$  – path possibly containing

Returns the unescaped path

Return type str

```
class drf_yasg.generators.OpenAPISchemaGenerator(info, version=", url=", pat-
                                                      terns=None, urlconf=None)
```
Bases: object

This class iterates over all registered API endpoints and returns an appropriate OpenAPI 2.0 compliant schema. Method implementations shamelessly stolen and adapted from rest-framework SchemaGenerator.

#### **Parameters**

- **info** ([Info](#page-54-1)) information about the API
- **version** (str) API version string; can be omitted to use *info.default\_version*
- $ur1(str) API$  url; can be empty to remove URL info from the result
- **patterns** if given, only these patterns will be enumerated for inclusion in the API spec
- **urlconf** if patterns is not given, use this urlconf to enumerate patterns; if not given, the default urlconf is used

#### **endpoint\_enumerator\_class**

alias of [EndpointEnumerator](#page-40-2)

**url**

#### <span id="page-41-1"></span>**get\_schema**(*request=None*, *public=False*)

Generate a *[Swagger](#page-54-0)* object representing the API schema.

#### Parameters

- **request** (Request) the request used for filtering accesible endpoints and finding the spec URI
- **public** (bool) if True, all endpoints are included regardless of access through *request*

Returns the generated Swagger specification

#### Return type *[openapi.Swagger](#page-54-0)*

#### **create\_view**(*callback*, *method*, *request=None*)

Create a view instance from a view callback as registered in urlpatterns.

#### Parameters

- **callback** (callable) view callback registered in urlpatterns
- $\mathbf{method}(str) \text{HTTP}$  method
- **request** (rest framework.request.Request) request to bind to the view

Returns the view instance

#### **replace\_version**(*endpoints*, *request*)

If request.version is not None, replace the version parameter in the path of any endpoints using URLPathVersioning as a versioning class.

#### Parameters

- **endpoints** (dict) endpoints as returned by [get\\_endpoints\(\)](#page-41-0)
- **request** (Request) the request made against the schema view

Returns endpoints with modified paths

#### <span id="page-41-0"></span>**get\_endpoints**(*request*)

Iterate over all the registered endpoints in the API and return a fake view with the right parameters.

Parameters request (rest\_framework.request.Request) – request to bind to the endpoint views

Returns {path: (view\_class, list[(http\_method, view\_instance)])

Return type dict

#### **get\_operation\_keys**(*subpath*, *method*, *view*)

Return a list of keys that should be used to group an operation within the specification.

```
/users/ ("users", "list"), ("users", "create")
/users/{pk}/ ("users", "read"), ("users", "update"), ("users",
˓→"delete")
/users/enabled/ ("users", "enabled") # custom viewset list action
/users/{pk}/star/ ("users", "star") # custom viewset detail,
˓→action
/users/{pk}/groups/ ("users", "groups", "list"), ("users", "groups",
˓→"create")
/users/{pk}/groups/{pk}/ ("users", "groups", "read"), ("users", "groups",
˓→"update")
```
#### <span id="page-42-0"></span>Parameters

- **subpath**  $(str)$  path to the operation with any common prefix/base path removed
- $\mathbf{method}(str) \text{HTTP}$  method
- **view** the view associated with the operation

#### Return type tuple

#### **determine\_path\_prefix**(*paths*)

Given a list of all paths, return the common prefix which should be discounted when generating a schema structure.

This will be the longest common string that does not include that last component of the URL, or the last component before a path parameter.

For example:

```
/api/v1/users/
/api/v1/users/{pk}/
```
The path prefix is  $/\text{api}/\text{v1}/$ .

**Parameters paths**  $(llist[str]) -$  list of paths

Return type str

**get\_paths**(*endpoints*, *components*, *request*, *public*)

Generate the Swagger Paths for the API from the given endpoints.

#### Parameters

- **endpoints** (dict) endpoints as returned by get\_endpoints
- **components** ([ReferenceResolver](#page-57-0)) resolver/container for Swagger References
- **request** (Request) the request made against the schema view; can be None
- **public** (bool) if True, all endpoints are included regardless of access through *request*

#### Return type *[openapi.Paths](#page-54-2)*

**get\_operation**(*view*, *path*, *prefix*, *method*, *components*, *request*)

Get an *[Operation](#page-55-0)* for the given API endpoint (path, method). This method delegates to [get\\_operation\(\)](#page-47-0) of a [ViewInspector](#page-46-0) determined according to settings and [@swagger\\_auto\\_schema](#page-60-0) overrides.

- **view** the view associated with this endpoint
- $path(str)$  the path component of the operation URL
- $\mathbf{prefix}(str)$  common path prefix among all endpoints
- **method**  $(str)$  the http method of the operation
- **components** ([openapi.ReferenceResolver](#page-57-0)) referenceable components
- **request** (Request) the request made against the schema view; can be None

#### Return type *[openapi.Operation](#page-55-0)*

<span id="page-43-2"></span>**get\_path\_item**(*path*, *view\_cls*, *operations*)

Get a [PathItem](#page-54-3) object that describes the parameters and operations related to a single path in the API.

#### Parameters

- **path**  $(str)$  the path
- $view_cls$  ( $type$ ) the view that was bound to this path in urlpatterns
- **operations** (dict [str, openapi. Operation]) operations defined on this path, keyed by lowercase HTTP method

#### Return type *[openapi.PathItem](#page-54-3)*

**get\_overrides**(*view*, *method*)

Get overrides specified for a given operation.

#### Parameters

- **view** the view associated with the operation
- $\mathbf{method}(str) \text{HTTP}$  method

Returns a dictionary containing any overrides set by [@swagger\\_auto\\_schema](#page-60-0)

Return type dict

#### **get\_path\_parameters**(*path*, *view\_cls*)

Return a list of Parameter instances corresponding to any templated path variables.

#### Parameters

- **path**  $(str)$  templated request path
- **view\_cls**  $(type)$  the view class associated with the path

Returns path parameters

Return type list[*[openapi.Parameter](#page-55-1)*]

### **9.1.4 drf\_yasg.inspectors**

```
drf_yasg.inspectors.NotHandled = <object object>
    The most base type
```
<span id="page-43-1"></span>**class** drf\_yasg.inspectors.**BaseInspector**(*view*, *path*, *method*, *components*, *request*) Bases: object

Parameters

- **view** the view associated with this endpoint
- $path(str)$  the path component of the operation URL
- **method**  $(str)$  the http method of the operation
- **components** ([openapi.ReferenceResolver](#page-57-0)) referenceable components
- **request** (Request) the request made against the schema view; can be None
- **probe\_inspectors**(*inspectors*, *method\_name*, *obj*, *initkwargs=None*, *\*\*kwargs*)

Probe a list of inspectors with a given object. The first inspector in the list to return a value that is not [NotHandled](#page-43-0) wins.

- <span id="page-44-2"></span>• **inspectors** (list[type[[BaseInspector](#page-43-1)]]) – list of inspectors to probe
- **method\_name**  $(str)$  name of the target method on the inspector
- **obj** first argument to inspector method
- **initkwargs** (dict) extra kwargs for instantiating inspector class
- **kwargs** additional arguments to inspector method

Returns the return value of the winning inspector, or None if no inspector handled the object

#### **process\_result**(*result*, *method\_name*, *obj*, *\*\*kwargs*)

After an inspector handles an object (i.e. returns a value other than  $NotHandled$ ), all inspectors that were probed get the chance to alter the result, in reverse order. The inspector that handled the object is the first to receive a process\_result call with the object it just returned.

This behaviour is similar to the Django request/response middleware processing.

If this inspector has no post-processing to do, it should just return result (the default implementation).

#### Parameters

- **result** the return value of the winning inspector, or None if no inspector handled the object
- **method\_name**  $(str)$  name of the method that was called on the inspector
- **ob** $\mathbf{i}$  first argument passed to inspector method
- **kwargs** additional arguments passed to inspector method

#### Returns

```
class drf_yasg.inspectors.FilterInspector(view, path, method, components, request)
    Bases: drf_yasg.inspectors.BaseInspector
```
Base inspector for filter backends.

Responsible for determining extra query parameters added by given filter backends.

#### Parameters

- **view** the view associated with this endpoint
- $path(str)$  the path component of the operation URL
- **method**  $(str)$  the http method of the operation
- **components** ([openapi.ReferenceResolver](#page-57-0)) referenceable components
- **request** (Request) the request made against the schema view; can be None

#### **get\_filter\_parameters**(*filter\_backend*)

Get the filter parameters for a single filter backend instance.

Should return [NotHandled](#page-43-0) if this inspector does not know how to handle the given *filter\_backend*.

#### Parameters filter\_backend (BaseFilterBackend) – the filter backend

Return type list[*[openapi.Parameter](#page-55-1)*]

<span id="page-44-0"></span>**class** drf\_yasg.inspectors.**PaginatorInspector**(*view*, *path*, *method*, *components*, *request*) Bases: [drf\\_yasg.inspectors.BaseInspector](#page-43-1)

Base inspector for paginators.

Responisble for determining extra query parameters and response structure added by given paginators. Parameters

- <span id="page-45-2"></span>• **view** – the view associated with this endpoint
- **path**  $(str)$  the path component of the operation URL
- **method**  $(str)$  the http method of the operation
- **components** ([openapi.ReferenceResolver](#page-57-0)) referenceable components
- **request** (Request) the request made against the schema view; can be None

**get\_paginated\_response**(*paginator*, *response\_schema*) Add appropriate paging fields to a response [Schema](#page-56-0).

Should return [NotHandled](#page-43-0) if this inspector does not know how to handle the given *paginator*.

#### Parameters

- **paginator** (BasePagination) the paginator
- **response\_schema** ([openapi.Schema](#page-56-0)) the response schema that must be paged.

Return type *[openapi.Schema](#page-56-0)*

#### **get\_paginator\_parameters**(*paginator*)

Get the pagination parameters for a single paginator **instance**.

Should return *[NotHandled](#page-43-0)* if this inspector does not know how to handle the given *paginator*.

Parameters **paginator** (BasePagination) – the paginator

Return type list[*[openapi.Parameter](#page-55-1)*]

<span id="page-45-1"></span>**class** drf\_yasg.inspectors.**FieldInspector**(*view*, *path*, *method*, *components*, *request*, *field\_inspectors*)

Bases: drf\_yasq.inspectors.BaseInspector

Base inspector for serializers and serializer fields.

<span id="page-45-0"></span>**\_get\_partial\_types**(*field*, *swagger\_object\_type*, *use\_references*, *\*\*kwargs*)

Helper method to extract generic information from a field and return a partial constructor for the appropriate openapi object.

All arguments are the same as [field\\_to\\_swagger\\_object\(\)](#page-46-1).

The return value is a tuple consisting of:

• a function for constructing objects of *swagger\_object\_type*; its prototype is:

**def** SwaggerType(existing\_object=**None**, \*\*instance\_kwargs):

This function creates an instance of *swagger\_object\_type*, passing the following attributes to its init, in order of precedence:

- arguments specified by the kwargs parameter of [\\_get\\_partial\\_types\(\)](#page-45-0)
- instance\_kwargs passed to the constructor function
- title, description, required and default inferred from the field, where appropriate

If existing\_object is not None, it is updated instead of creating a new object.

- a type that should be used for child objects if *field* is of an array type. This can currently have two values:
	- [Schema](#page-56-0) if *swagger\_object\_type* is [Schema](#page-56-0)

– [Items](#page-55-2) if *swagger\_object\_type* is [Parameter](#page-55-1) or [Items](#page-55-2)

Return type tuple[callable,(type[*[openapi.Schema](#page-56-0)*],type[*[openapi.Items](#page-55-2)*])]

<span id="page-46-3"></span><span id="page-46-1"></span>**field\_to\_swagger\_object**(*field*, *swagger\_object\_type*, *use\_references*, *\*\*kwargs*) Convert a drf Serializer or Field instance into a Swagger object.

Should return [NotHandled](#page-43-0) if this inspector does not know how to handle the given *field*.

#### Parameters

- **field** (rest\_framework.serializers.Field) the source field
- **swagger\_object\_type** (type[[openapi.SwaggerDict](#page-53-0)]) should be one of Schema, Parameter, Items
- **use references**  $(bood)$  if False, forces all objects to be declared inline instead of by referencing other components
- **kwargs** extra attributes for constructing the object; if swagger\_object\_type is Parameter, name and in should be provided

Returns the swagger object

Return type *[openapi.Parameter](#page-55-1)*,*[openapi.Items](#page-55-2)*,*[openapi.Schema](#page-56-0)*,*[openapi.SchemaRef](#page-57-1)*

**probe\_field\_inspectors**(*field*, *swagger\_object\_type*, *use\_references*, *\*\*kwargs*) Helper method for recursively probing *field\_inspectors* to handle a given field.

All arguments are the same as  $field\_to\_swagger\_object$  ().

Return type *[openapi.Parameter](#page-55-1)*,*[openapi.Items](#page-55-2)*,*[openapi.Schema](#page-56-0)*,*[openapi.SchemaRef](#page-57-1)*

<span id="page-46-2"></span>**class** drf\_yasg.inspectors.**SerializerInspector**(*view*, *path*, *method*, *components*, *request*, *field\_inspectors*)

Bases: drf yasg.inspectors.FieldInspector

#### **get\_request\_parameters**(*serializer*, *in\_*)

Convert a DRF serializer into a list of [Parameter](#page-55-1)s.

Should return [NotHandled](#page-43-0) if this inspector does not know how to handle the given *serializer*.

#### Parameters

- **serializer** (serializers.BaseSerializer) the Serializer instance
- **in** (str) the location of the parameters, one of the *openapi.IN\_\** constants

#### Return type list[*[openapi.Parameter](#page-55-1)*]

#### **get\_schema**(*serializer*)

Convert a DRF Serializer instance to an *openapi*. Schema.

Should return [NotHandled](#page-43-0) if this inspector does not know how to handle the given *serializer*.

Parameters **serializer** (serializers.BaseSerializer) – the Serializer instance

Return type *[openapi.Schema](#page-56-0)*

<span id="page-46-0"></span>**class** drf\_yasg.inspectors.**ViewInspector**(*view*, *path*, *method*, *components*, *request*, *overrides*)

Bases: [drf\\_yasg.inspectors.BaseInspector](#page-43-1)

Inspector class responsible for providing  $Operation$  definitions given a view, path and method.

<span id="page-47-4"></span>**Parameters overrides** (dict) – manual overrides as passed to [@swagger\\_auto\\_schema](#page-60-0) **\_prepend\_inspector\_overrides**(*inspectors*)

```
body_methods = ('PUT', 'PATCH', 'POST')
```

```
field_inspectors = [<class 'drf_yasg.inspectors.field.CamelCaseJSONFilter'>, <class 'd
```
**filter\_inspectors = [<class 'drf\_yasg.inspectors.query.CoreAPICompatInspector'>]**

#### **get\_filter\_parameters**()

Return the parameters added to the view by its filter backends.

Return type list[*[openapi.Parameter](#page-55-1)*]

#### <span id="page-47-0"></span>**get\_operation**(*operation\_keys*)

Get an *[Operation](#page-55-0)* for the given API endpoint (path, method). This includes query, body parameters and response schemas.

**Parameters operation\_keys** (tuple[str]) – an array of keys describing the hierarchical layout of this view in the API; e.g. ('snippets', 'list'), ('snippets', 'retrieve'), etc.

#### Return type *[openapi.Operation](#page-55-0)*

#### **get\_paginated\_response**(*response\_schema*)

Add appropriate paging fields to a response [Schema](#page-56-0).

**Parameters response\_schema** ([openapi.Schema](#page-56-0)) – the response schema that must be paged.

Returns the paginated response class:*.Schema*, or None in case of an unknown pagination scheme

#### Return type *[openapi.Schema](#page-56-0)*

#### **get\_pagination\_parameters**()

Return the parameters added to the view by its paginator.

Return type list[*[openapi.Parameter](#page-55-1)*]

<span id="page-47-3"></span>paginator\_inspectors = [<class 'drf\_yasg.inspectors.query.DjangoRestResponsePagination

#### **serializer\_to\_parameters**(*serializer*, *in\_*)

Convert a serializer to a possibly empty list of [Parameter](#page-55-1)s.

#### Parameters

- **serializer** (serializers.BaseSerializer) the Serializer instance
- **in**  $(str)$  the location of the parameters, one of the *openapi.IN*  $*$  constants

Return type list[*[openapi.Parameter](#page-55-1)*]

#### **serializer\_to\_schema**(*serializer*)

Convert a serializer to an OpenAPI [Schema](#page-56-0).

#### Parameters serializer (serializers. BaseSerializer) – the Serializer instance

Returns the converted [Schema](#page-56-0), or None in case of an unknown serializer

Return type *[openapi.Schema](#page-56-0)*,*[openapi.SchemaRef](#page-57-1)* ,None

#### **should\_filter**()

Determine whether filter backend parameters should be included for this request.

#### Return type bool

#### <span id="page-48-1"></span>**should\_page**()

Determine whether paging parameters and structure should be added to this operation's request and response.

*quest*)

#### Return type bool

**class** drf\_yasg.inspectors.**CoreAPICompatInspector**(*view*, *path*, *method*, *components*, *re-*

```
Bases: drf_yasg.inspectors.PaginatorInspector, drf_yasg.inspectors.
FilterInspector
```
Converts coreapi.Fields to *[openapi.Parameter](#page-55-1)s* for filters and paginators that implement a get\_schema\_fields method.

Parameters

- **view** the view associated with this endpoint
- $path(str)$  the path component of the operation URL
- **method**  $(s \, t)$  the http method of the operation
- **components** ([openapi.ReferenceResolver](#page-57-0)) referenceable components
- **request** (Request) the request made against the schema view; can be None

```
coreapi_field_to_parameter(field)
```
Convert an instance of *coreapi.Field* to a swagger  $Parameter$  object.

Parameters field (coreapi.Field) -

Return type *[openapi.Parameter](#page-55-1)*

**get\_filter\_parameters**(*filter\_backend*)

**get\_paginator\_parameters**(*paginator*)

**class** drf\_yasg.inspectors.**DjangoRestResponsePagination**(*view*, *path*, *method*, *compo-*

Bases: [drf\\_yasg.inspectors.PaginatorInspector](#page-44-0)

Provides response schema pagination warpping for django-rest-framework's LimitOffsetPagination, PageNumberPagination and CursorPagination

Parameters

- **view** the view associated with this endpoint
- **path**  $(str)$  the path component of the operation URL
- **method**  $(str)$  the http method of the operation
- **components** ([openapi.ReferenceResolver](#page-57-0)) referenceable components
- **request** (Request) the request made against the schema view; can be None

**get\_paginated\_response**(*paginator*, *response\_schema*)

<span id="page-48-0"></span>**class** drf\_yasg.inspectors.**InlineSerializerInspector**(*view*, *path*, *method*, *components*,

*request*, *field\_inspectors*)

*nents*, *request*)

Bases: [drf\\_yasg.inspectors.SerializerInspector](#page-46-2)

Provides serializer conversions using [FieldInspector.field\\_to\\_swagger\\_object\(\)](#page-46-1).

**field\_to\_swagger\_object**(*field*, *swagger\_object\_type*, *use\_references*, *\*\*kwargs*)

**get\_parameter\_name**(*field\_name*)

**get\_property\_name**(*field\_name*)

<span id="page-49-0"></span>**get\_request\_parameters**(*serializer*, *in\_*)

**get\_schema**(*serializer*)

**use\_definitions = False**

**class** drf\_yasg.inspectors.**ReferencingSerializerInspector**(*view*, *path*, *method*, *components*, *request*, *field\_inspectors*)

Bases: [drf\\_yasg.inspectors.InlineSerializerInspector](#page-48-0)

#### **use\_definitions = True**

**class** drf\_yasg.inspectors.**RelatedFieldInspector**(*view*, *path*, *method*, *components*, *request*, *field\_inspectors*)

Bases: drf\_yasq.inspectors.FieldInspector

Provides conversions for RelatedFields.

**field\_to\_swagger\_object**(*field*, *swagger\_object\_type*, *use\_references*, *\*\*kwargs*)

**class** drf\_yasg.inspectors.**SimpleFieldInspector**(*view*, *path*, *method*, *components*, *request*, *field\_inspectors*) Bases: drf\_yasq.inspectors.FieldInspector

Provides conversions for fields which can be described using just type, format, pattern and min/max validators.

**field\_to\_swagger\_object**(*field*, *swagger\_object\_type*, *use\_references*, *\*\*kwargs*)

**class** drf\_yasg.inspectors.**FileFieldInspector**(*view*, *path*, *method*, *components*, *request*, *field\_inspectors*)

Bases: [drf\\_yasg.inspectors.FieldInspector](#page-45-1)

Provides conversions for FileFields.

**field\_to\_swagger\_object**(*field*, *swagger\_object\_type*, *use\_references*, *\*\*kwargs*)

**class** drf\_yasg.inspectors.**ChoiceFieldInspector**(*view*, *path*, *method*, *components*, *request*, *field\_inspectors*)

Bases: [drf\\_yasg.inspectors.FieldInspector](#page-45-1)

Provides conversions for ChoiceField and MultipleChoiceField.

**field\_to\_swagger\_object**(*field*, *swagger\_object\_type*, *use\_references*, *\*\*kwargs*)

**class** drf\_yasg.inspectors.**DictFieldInspector**(*view*, *path*, *method*, *components*, *request*, *field\_inspectors*) Bases: [drf\\_yasg.inspectors.FieldInspector](#page-45-1)

Provides conversion for DictField.

**field\_to\_swagger\_object**(*field*, *swagger\_object\_type*, *use\_references*, *\*\*kwargs*)

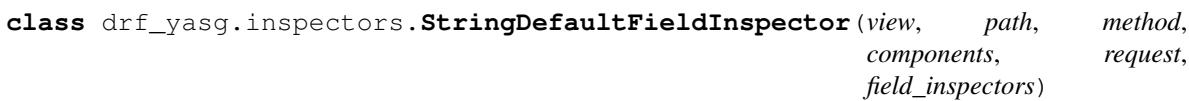

Bases: [drf\\_yasg.inspectors.FieldInspector](#page-45-1)

For otherwise unhandled fields, return them as plain *[TYPE\\_STRING](#page-52-0)* objects.

**field\_to\_swagger\_object**(*field*, *swagger\_object\_type*, *use\_references*, *\*\*kwargs*)

**class** drf\_yasg.inspectors.**CamelCaseJSONFilter**(*view*, *path*, *method*, *components*, *request*, *field\_inspectors*) Bases: drf\_yasq.inspectors.FieldInspector

<span id="page-50-2"></span>Converts property names to camelCase if CamelCaseJSONParser or CamelCaseJSONRenderer are used.

**is\_camel\_case**()

**process\_result**(*result*, *method\_name*, *obj*, *\*\*kwargs*)

<span id="page-50-1"></span>**class** drf\_yasg.inspectors.**SwaggerAutoSchema**(*view*, *path*, *method*, *components*, *request*,

*overrides*)

Bases: [drf\\_yasg.inspectors.ViewInspector](#page-46-0)

#### **add\_manual\_parameters**(*parameters*)

Add/replace parameters from the given list of automatically generated request parameters.

Parameters parameters (list [[openapi.Parameter](#page-55-1)]) – genereated parameters

Returns modified parameters

Return type list[*[openapi.Parameter](#page-55-1)*]

#### <span id="page-50-0"></span>**get\_consumes**()

Return the MIME types this endpoint can consume.

Return type list[str]

#### **get\_default\_responses**()

Get the default responses determined for this view from the request serializer and request method.

Type dict[str, openapi.Schema]

#### **get\_description**()

Return an operation description determined as appropriate from the view's method and class docstrings.

Returns the operation description

Return type str

**get\_operation**(*operation\_keys*)

#### **get\_operation\_id**(*operation\_keys*)

Return an unique ID for this operation. The ID must be unique across all *[Operation](#page-55-0)* objects in the API.

**Parameters operation\_keys** (tuple[str]) – an array of keys derived from the pathdescribing the hierarchical layout of this view in the API; e.g. ('snippets', 'list'), ('snippets', 'retrieve'), etc.

#### Return type str

#### **get\_query\_parameters**()

Return the query parameters accepted by this view.

Return type list[*[openapi.Parameter](#page-55-1)*]

#### **get\_query\_serializer**()

Return the query serializer (used for parsing query parameters) for this endpoint.

Returns the query serializer, or None

#### **get\_request\_body\_parameters**(*consumes*)

Return the request body parameters for this view. This is either:

- a list with a single object Parameter with a  $Schema$  derived from the request serializer
- a list of primitive Parameters parsed as form data

**Parameters consumes**  $(iist[str]) - a$  list of accepted MIME types as returned by [get\\_consumes\(\)](#page-50-0)

<span id="page-51-2"></span>Returns a (potentially empty) list of [Parameter](#page-55-1)s either in: body or in: formData

Return type list[*[openapi.Parameter](#page-55-1)*]

#### **get\_request\_body\_schema**(*serializer*)

Return the *[Schema](#page-56-0)* for a given request's body data. Only applies to PUT, PATCH and POST requests.

Parameters serializer - the view's request serializer as returned by [get\\_request\\_serializer\(\)](#page-51-0)

Return type *[openapi.Schema](#page-56-0)*

#### **get\_request\_form\_parameters**(*serializer*)

Given a Serializer, return a list of in: formData [Parameter](#page-55-1)s.

**Parameters serializer** – the view's request serializer as returned by [get\\_request\\_serializer\(\)](#page-51-0)

Return type list[*[openapi.Parameter](#page-55-1)*]

#### <span id="page-51-0"></span>**get\_request\_serializer**()

Return the request serializer (used for parsing the request payload) for this endpoint.

Returns the request serializer, or one of [Schema](#page-56-0), [SchemaRef](#page-57-1), None

#### **get\_response\_schemas**(*response\_serializers*)

Return the *openapi*. Response objects calculated for this view.

Parameters **response\_serializers** (dict) – response serializers as returned by [get\\_response\\_serializers\(\)](#page-51-1)

Returns a dictionary of status code to [Response](#page-57-2) object

Return type dict[str, *[openapi.Response](#page-57-2)*]

#### <span id="page-51-1"></span>**get\_response\_serializers**()

Return the response codes that this view is expected to return, and the serializer for each response body. The return value should be a dict where the keys are possible status codes, and values are either strings, Serializers, [Schema](#page-56-0), [SchemaRef](#page-57-1) or [Response](#page-57-2) objects. See [@swagger\\_auto\\_schema](#page-60-0) for more details.

Returns the response serializers

#### Return type dict

#### **get\_responses**()

Get the possible responses for this view as a swagger [Responses](#page-57-3) object.

Returns the documented responses

#### Return type *[openapi.Responses](#page-57-3)*

#### **get\_tags**(*operation\_keys*)

Get a list of tags for this operation. Tags determine how operations relate with each other, and in the UI each tag will show as a group containing the operations that use it.

**Parameters operation\_keys** (tuple[str]) – an array of keys derived from the pathdescribing the hierarchical layout of this view in the API; e.g. ('snippets', 'list'), ('snippets', 'retrieve'), etc.

Return type list[str]

#### **get\_view\_serializer**()

Return the serializer as defined by the view's get serializer() method.

Returns the view's Serializer

<span id="page-52-3"></span>**make\_body\_parameter**(*schema*)

Given a *[Schema](#page-56-0)* object, create an in: body [Parameter](#page-55-1).

Parameters schema (openapi. Schema) – the request body schema

Return type *[openapi.Parameter](#page-55-1)*

### <span id="page-52-1"></span>**9.1.5 drf\_yasg.middleware**

**class** drf\_yasg.middleware.**SwaggerExceptionMiddleware**(*get\_response*) Bases: object

**process\_exception**(*request*, *exception*)

### <span id="page-52-2"></span>**9.1.6 drf\_yasg.openapi**

```
drf_yasg.openapi.TYPE_OBJECT = 'object'
drf_yasg.openapi.TYPE_STRING = 'string'
drf_yasg.openapi.TYPE_NUMBER = 'number'
drf_yasg.openapi.TYPE_INTEGER = 'integer'
drf_yasg.openapi.TYPE_BOOLEAN = 'boolean'
drf_yasg.openapi.TYPE_ARRAY = 'array'
drf_yasg.openapi.TYPE_FILE = 'file'
drf_yasg.openapi.FORMAT_DATE = 'date'
drf_yasg.openapi.FORMAT_DATETIME = 'date-time'
drf_yasg.openapi.FORMAT_PASSWORD = 'password'
drf_yasg.openapi.FORMAT_BINARY = 'binary'
drf_yasg.openapi.FORMAT_BASE64 = 'bytes'
drf_yasg.openapi.FORMAT_FLOAT = 'float'
drf_yasg.openapi.FORMAT_DOUBLE = 'double'
drf_yasg.openapi.FORMAT_INT32 = 'int32'
drf_yasg.openapi.FORMAT_INT64 = 'int64'
drf_yasg.openapi.FORMAT_EMAIL = 'email'
drf_yasg.openapi.FORMAT_IPV4 = 'ipv4'
drf_yasg.openapi.FORMAT_IPV6 = 'ipv6'
drf_yasg.openapi.FORMAT_URI = 'uri'
drf_yasg.openapi.FORMAT_UUID = 'uuid'
drf_yasg.openapi.FORMAT_SLUG = 'slug'
drf_yasg.openapi.IN_BODY = 'body'
drf_yasg.openapi.IN_PATH = 'path'
```
<span id="page-53-5"></span>drf\_yasg.openapi.**IN\_QUERY = 'query'**

drf\_yasg.openapi.**IN\_FORM = 'formData'**

drf\_yasg.openapi.**IN\_HEADER = 'header'**

<span id="page-53-1"></span>drf\_yasg.openapi.**SCHEMA\_DEFINITIONS = 'definitions'**

drf\_yasg.openapi.**make\_swagger\_name**(*attribute\_name*)

Convert a python variable name into a Swagger spec attribute name.

### In particular,

- if name starts with x\_, return x-{camelCase}
- if name is ref, return \$ref
- else return the name converted to camelCase, with trailing underscores stripped

**Parameters attribute\_name** (str) – python attribute name

Returns swagger name

```
class drf_yasg.openapi.SwaggerDict(**attrs)
    Bases: collections.OrderedDict
```
A particular type of OrderedDict, which maps all attribute accesses to dict lookups using  $make\_swagger_name()$ . Attribute names starting with \_ are set on the object as-is and are not included in the specification output.

Used as a base class for all Swagger helper models.

#### **\_insert\_extras\_\_**()

From an ordering perspective, it is desired that extra attributes such as vendor extensions stay at the bottom of the object. However, python2.7's OrderdDict craps out if you try to insert into it before calling init. This means that subclasses must call super().\_\_init\_\_ as the first statement of their own \_\_init\_\_, which would result in the extra attributes being added first. For this reason, we defer the insertion of the attributes and require that subclasses call .\_insert\_extras\_\_ at the end of their \_\_init\_\_ method.

### **static \_as\_odict**(*obj*, *memo*)

Implementation detail of  $as\_odict()$ 

#### <span id="page-53-2"></span>**as\_odict**()

Convert this object into an OrderedDict instance.

#### Return type OrderedDict

<span id="page-53-3"></span>**class** drf\_yasg.openapi.**Contact**(*name=None*, *url=None*, *email=None*, *\*\*extra*) Bases: [drf\\_yasg.openapi.SwaggerDict](#page-53-0)

#### Swagger Contact object

At least one of the following fields is required:

#### **Parameters**

- **name**  $(str)$  contact name
- $ur1(str)$  contact url
- **email**  $(str)$  contact e-mail

```
class drf_yasg.openapi.License(name, url=None, **extra)
    Bases: drf_yasg.openapi.SwaggerDict
```
Swagger License object Parameters

- **name**  $(str)$  Required. License name
- **url**  $(str)$  link to detailed license information

<span id="page-54-4"></span><span id="page-54-1"></span>**class** drf\_yasg.openapi.**Info**(*title*, *default\_version*, *description=None*, *terms\_of\_service=None*, *contact=None*, *license=None*, *\*\*extra*)

Bases: [drf\\_yasg.openapi.SwaggerDict](#page-53-0)

Swagger Info object

Parameters

- **title**  $(str)$  Required. API title.
- **default\_version** (str) Required. API version string (not to be confused with Swagger spec version)
- **description** (str) API description; markdown supported
- **terms** of **service** (str) API terms of service; should be a URL
- **contact** ([Contact](#page-53-3)) contact object
- **license** ([License](#page-53-4)) license object

<span id="page-54-0"></span>**class** drf\_yasg.openapi.**Swagger**(*info=None*, *\_url=None*, *\_version=None*, *paths=None*, *definitions=None*, *\*\*extra*)

Bases: [drf\\_yasg.openapi.SwaggerDict](#page-53-0)

Root Swagger object.

Parameters

- **info** ([Info](#page-54-1)) info object
- **\_url**  $(str)$  URL used for guessing the API host, scheme and basepath
- **\_version** (str) version string to override Info
- **paths** ([Paths](#page-54-2)) paths object
- **definitions** (dict[str,[Schema](#page-56-0)]) named models

<span id="page-54-2"></span>**class** drf\_yasg.openapi.**Paths**(*paths*, *\*\*extra*) Bases: [drf\\_yasg.openapi.SwaggerDict](#page-53-0)

> A listing of all the paths in the API. Parameters paths (dict [str, [PathItem](#page-54-3)]) -

<span id="page-54-3"></span>**class** drf\_yasg.openapi.**PathItem**(*get=None*, *put=None*, *post=None*, *delete=None*, *options=None*, *head=None*, *patch=None*, *parameters=None*, *\*\*extra*)

Bases: [drf\\_yasg.openapi.SwaggerDict](#page-53-0)

Information about a single path

- **get** ([Operation](#page-55-0)) operation for GET
- **put** ([Operation](#page-55-0)) operation for PUT
- **post** ([Operation](#page-55-0)) operation for POST
- **delete** ([Operation](#page-55-0)) operation for DELETE
- **options** ([Operation](#page-55-0)) operation for OPTIONS
- **head** ([Operation](#page-55-0)) operation for HEAD
- **patch** ([Operation](#page-55-0)) operation for PATCH

• **parameters**  $(llist/Parameter)$  $(llist/Parameter)$  $(llist/Parameter)$  – parameters that apply to all operations

<span id="page-55-3"></span><span id="page-55-0"></span>**class** drf\_yasg.openapi.**Operation**(*operation\_id*, *responses*, *parameters=None*, *consumes=None*, *produces=None*, *summary=None*, *description=None*, *tags=None*, *\*\*extra*)

Bases: [drf\\_yasg.openapi.SwaggerDict](#page-53-0)

Information about an API operation (path + http method combination)

Parameters

- **operation\_id**  $(str)$  operation ID, should be unique across all operations
- **responses** ([Responses](#page-57-3)) responses returned
- **parameters** (list[[Parameter](#page-55-1)]) parameters accepted
- **consumes**  $(llist[str])$  content types accepted
- **produces** (list [str]) content types produced
- **summary**  $(str)$  operation summary; should be < 120 characters
- description  $(str)$  operation description; can be of any length and supports markdown
- **tags**  $(list[str])$  operation tags

<span id="page-55-2"></span>**class** drf\_yasg.openapi.**Items**(*type=None*, *format=None*, *enum=None*, *pattern=None*, *items=None*, *\*\*extra*)

Bases: [drf\\_yasg.openapi.SwaggerDict](#page-53-0)

Used when defining an array  $Parameter$  to describe the array elements.

#### Parameters

- **type**  $(str)$  type of the array elements; must not be object
- **format** (str) value format, see OpenAPI spec
- **enum**  $(l \text{ist})$  restrict possible values
- **pattern** (str) pattern if type is string
- **items** ([Items](#page-55-2)) only valid if *type* is array

```
class drf_yasg.openapi.Parameter(name, in_, description=None, required=None,
                                     schema=None, type=None, format=None, enum=None,
                                     pattern=None, items=None, **extra)
```
Bases: [drf\\_yasg.openapi.SwaggerDict](#page-53-0)

Describe parameters accepted by an [Operation](#page-55-0). Each parameter should be a unique combination of (*name*, *in\_*). body and form parameters in the same operation are mutually exclusive.

- **name**  $(str)$  parameter name
- $\text{in} (str)$  parameter location
- **description** (str) parameter description
- **required** (bool) whether the parameter is required for the operation
- **schema** ([Schema](#page-56-0), [SchemaRef](#page-57-1)) required if *in\_* is body
- **type** (str) parameter type; required if *in\_* is not body; must not be object
- **format** (str) value format, see OpenAPI spec
- **enum**  $(l \text{ist})$  restrict possible values
- **pattern** (str) pattern if type is string
- **items** ([Items](#page-55-2)) only valid if *type* is array

<span id="page-56-2"></span><span id="page-56-0"></span>**class** drf\_yasg.openapi.**Schema**(*title=None*, *description=None*, *type=None*, *format=None*, *enum=None*, *pattern=None*, *properties=None*, *additional\_properties=None*, *required=None*, *items=None*, *default=None*, *read\_only=None*, *\*\*extra*)

Bases: [drf\\_yasg.openapi.SwaggerDict](#page-53-0)

Describes a complex object accepted as parameter or returned as a response.

#### **Parameters**

- **title** (str) schema title
- **description** (str) schema description
- **type**  $(str)$  value type; required
- **format** (str) value format, see OpenAPI spec
- **enum**  $(l \text{ist})$  restrict possible values
- **pattern** (str) pattern if type is string
- **properties** (list [[Schema](#page-56-0), [SchemaRef](#page-57-1)]) object properties; required if *type* is object
- **additional\_properties** (bool, [Schema](#page-56-0), [SchemaRef](#page-57-1)) allow wildcard properties not listed in *properties*
- **required** (list [str]) list of requried property names
- $\bullet$  **items** ([Schema](#page-56-0), [SchemaRef](#page-57-1)) type of array items, only valid if *type* is array
- **default** only valid when insider another Schema's properties; the default value of this property if it is not provided, must conform to the type of this Schema
- **read\_only** only valid when insider another Schema's properties; declares the property as read only - it must only be sent as part of responses, never in requests
- **OR\_REF = (<class 'drf\_yasg.openapi.Schema'>, <class 'drf\_yasg.openapi.SchemaRef'>)** useful for type-checking, e.g isinstance(obj, openapi.Schema.OR\_REF)

<span id="page-56-1"></span>**class** drf\_yasg.openapi.**\_Ref**(*resolver*, *name*, *scope*, *expected\_type*) Bases: drf yasg.openapi.SwaggerDict

Base class for all reference types. A reference object has only one property, \$ref, which must be a JSON reference to a valid object in the specification, e.g. #/definitions/Article to refer to an article model. Parameters

- **resolver** ([ReferenceResolver](#page-57-0)) component resolver which must contain the referneced object
- **name**  $(str)$  referenced object name, e.g. "Article"
- **scope** (str) reference scope, e.g. "definitions"
- **expected\_type** (type [[SwaggerDict](#page-53-0)]) the expected type that will be asserted on the object found in resolver

#### **ref\_name\_re = re.compile('#/(?P<scope>.+)/(?P<name>[^/]+)\$')**

#### **resolve**(*resolver*)

Get the object targeted by this reference from the given component resolver.

Parameters **resolver** ([ReferenceResolver](#page-57-0)) – component resolver which must contain the referneced object

Returns the target object

<span id="page-57-4"></span><span id="page-57-1"></span>**class** drf\_yasg.openapi.**SchemaRef**(*resolver*, *schema\_name*)

Bases: drf\_yasq.openapi. Ref

Adds a reference to a named Schema defined in the #/definitions/object.

#### Parameters

- **resolver** ([ReferenceResolver](#page-57-0)) component resolver which must contain the definition
- **schema\_name**  $(str)$  schema name

```
drf_yasg.openapi.resolve_ref(ref_or_obj, resolver)
```
Resolve *ref\_or\_obj* if it is a reference type. Return it unchaged if not.

#### Parameters

- **ref\_or\_obj** ([SwaggerDict](#page-53-0),[\\_Ref](#page-56-1)) –
- **resolver** component resolver which must contain the referenced object
- <span id="page-57-3"></span>**class** drf\_yasg.openapi.**Responses**(*responses*, *default=None*, *\*\*extra*) Bases: [drf\\_yasg.openapi.SwaggerDict](#page-53-0)

Describes the expected responses of an [Operation](#page-55-0).

#### Parameters

- **responses** (dict [(str, int), [Response](#page-57-2)]) mapping of status code to response definition
- **default** ([Response](#page-57-2)) description of the response structure to expect if another status code is returned

```
class drf_yasg.openapi.Response(description, schema=None, examples=None, **extra)
    Bases: drf_yasg.openapi.SwaggerDict
```
Describes the structure of an operation's response. Parameters

- **description**  $(str)$  response description
- **schema** ([Schema](#page-56-0), [SchemaRef](#page-57-1)) sturcture of the response body
- **examples** (dict) example bodies mapped by mime type

```
class drf_yasg.openapi.ReferenceResolver(*scopes)
```

```
Bases: object
```
A mapping type intended for storing objects pointed at by Swagger Refs. Provides support and checks for different refernce scopes, e.g. 'definitions'.

For example:

```
> components = ReferenceResolver('definitions', 'parameters')
> definitions = ReferenceResolver.with_scope('definitions')
> definitions.set('Article', Schema(...))
> print(components)
{'definitions': OrderedDict([('Article', Schema(...)]), 'parameters':
˓→OrderedDict()}
```
**Parameters**  $\textbf{scopes } (str)$  **– an enumeration of the valid scopes this resolver will contain** 

#### **with\_scope**(*scope*)

Return a view into this [ReferenceResolver](#page-57-0) whose scope is defaulted and forced to *scope*.

<span id="page-58-0"></span>Parameters **scope** (str) – target scope, must be in this resolver's *scopes*

Returns the bound resolver

Return type *[ReferenceResolver](#page-57-0)*

**\_check\_scope**(*scope*)

**set**(*name*, *obj*, *scope=None*)

Set an object in the given scope, raise an error if it already exists.

#### Parameters

- **name**  $(str)$  reference name
- **obj** referenced object
- **scope** (str) reference scope

#### **setdefault**(*name*, *maker*, *scope=None*)

Set an object in the given scope only if it does not exist.

#### Parameters

- **name**  $(str)$  reference name
- maker (callable) object factory, called only if necessary
- **scope** (str) reference scope

#### **get**(*name*, *scope=None*)

Get an object from the given scope, raise an error if it does not exist.

#### Parameters

- **name**  $(str)$  reference name
- **scope** (str) reference scope

Returns the object

#### **getdefault**(*name*, *default=None*, *scope=None*)

Get an object from the given scope or a default value if it does not exist.

#### Parameters

- **name**  $(str)$  reference name
- **default** the default value
- **scope** (str) reference scope

#### Returns the object or *default*

#### **has**(*name*, *scope=None*)

Check if an object exists in the given scope.

#### Parameters

- **name**  $(str)$  reference name
- $score(str)$  reference scope

Returns True if the object exists

Return type bool

#### **scopes**

**keys**()

### <span id="page-59-4"></span><span id="page-59-3"></span>**9.1.7 drf\_yasg.renderers**

```
class drf_yasg.renderers._SpecRenderer
    Bases: rest_framework.renderers.BaseRenderer
    Base class for text renderers. Handles encoding and validation.
    charset = None
    validators = ['ssv', 'flex']
    codec_class = None
    classmethod with_validators(validators)
    render(data, media_type=None, renderer_context=None)
class drf_yasg.renderers.OpenAPIRenderer
    drf_yasg.renderers._SpecRenderer
    Renders the schema as a JSON document with the application/openapi+json specific mime type.
    media_type = 'application/openapi+json'
    format = 'openapi'
    codec_class
         alias of OpenAPICodecJson
class drf_yasg.renderers.SwaggerJSONRenderer
    Bases: drf_yasg.renderers. SpecRenderer
    Renders the schema as a JSON document with the generic application/json mime type.
    media_type = 'application/json'
    format = '.json'
    codec_class
         alias of OpenAPICodecJson
```
**class** drf\_yasg.renderers.**SwaggerYAMLRenderer**

Bases: drf\_yasq.renderers. SpecRenderer

Renders the schema as a YAML document.

```
media_type = 'application/yaml'
```

```
format = '.yaml'
```

```
codec_class
    alias of OpenAPICodecYaml
```
<span id="page-59-1"></span>**class** drf\_yasg.renderers.**\_UIRenderer**

Bases: rest\_framework.renderers.BaseRenderer

Base class for web UI renderers. Handles loading and passing settings to the appropriate template.

```
media_type = 'text/html'
charset = 'utf-8'
template = ''
render(swagger, accepted_media_type=None, renderer_context=None)
set_context(renderer_context, swagger)
```
<span id="page-60-3"></span>**get\_auth\_urls**()

**get\_swagger\_ui\_settings**()

**get\_redoc\_settings**()

```
class drf_yasg.renderers.SwaggerUIRenderer
```
Bases: drf\_yasg.renderers. UIRenderer

Renders a swagger-ui web interface for schema browisng. Also requires [OpenAPIRenderer](#page-59-2) as an available renderer on the same view.

**template = 'drf-yasg/swagger-ui.html'**

```
format = 'swagger'
```

```
class drf_yasg.renderers.ReDocRenderer
    Bases: drf_yasg.renderers. UIRenderer
```
Renders a ReDoc web interface for schema browisng. Also requires *[OpenAPIRenderer](#page-59-2)* as an available renderer on the same view.

```
template = 'drf-yasg/redoc.html'
```
**format = 'redoc'**

### <span id="page-60-2"></span>**9.1.8 drf\_yasg.utils**

<span id="page-60-1"></span>drf\_yasg.utils.**no\_body = <object object>** used to forcibly remove the body of a request via  $swagger\_auto\_scheme()$ 

<span id="page-60-0"></span>drf\_yasg.utils.**swagger\_auto\_schema**(*method=None*, *methods=None*, *auto\_schema=None*, *request\_body=None*, *query\_serializer=None*, *manual\_parameters=None*, *operation\_id=None*, *operation\_description=None*, *responses=None*, *field\_inspectors=None*, *filter\_inspectors=None*, *paginator\_inspectors=None*, *\*\*extra\_overrides*)

Decorate a view method to customize the *[Operation](#page-55-0)* object generated from it.

*method* and *methods* are mutually exclusive and must only be present when decorating a view method that accepts more than one HTTP request method.

The *auto\_schema* and *operation\_description* arguments take precendence over view- or method-level values.

Changed in version 1.1: Added the extra\_overrides and operatiod\_id parameters.

Changed in version 1.1: Added the field\_inspectors, filter\_inspectors and paginator inspectors parameters.

- **method**  $(str)$  for multi-method views, the http method the options should apply to
- methods  $(list[str])$  for multi-method views, the http methods the options should apply to
- **auto\_schema** ([inspectors.SwaggerAutoSchema](#page-50-1)) custom class to use for generating the Operation object; this overrides both the class-level swagger\_schema attribute and the DEFAULT\_AUTO\_SCHEMA\_CLASS setting
- **request body** ([Schema](#page-56-0), [SchemaRef](#page-57-1), Serializer) custom request body, or no body. The value given here will be used as the schema property of a [Parameter](#page-55-1) with in: 'body'.

A Schema or SchemaRef is not valid if this request consumes form-data, because form and body parameters are mutually exclusive in an  $Operation$ . If you need to set custom form parameters, you can use the *manual\_parameters* argument.

If a Serializer class or instance is given, it will be automatically converted into a [Schema](#page-56-0) used as a body [Parameter](#page-55-1), or into a list of form [Parameter](#page-55-1)s, as appropriate.

• **query\_serializer** (Serializer) – if you use a Serializer to parse query parameters, you can pass it here and have [Parameter](#page-55-1) objects be generated automatically from it.

If any Field on the serializer cannot be represented as a query  $Parameter$  (e.g. nested Serializers, file fields, . . . ), the schema generation will fail with an error.

Schema generation will also fail if the name of any Field on the *query\_serializer* conflicts with parameters generated by filter\_backends or paginator.

• **manual\_parameters** (list[[Parameter](#page-55-1)]) – a list of manual parameters to override the automatically generated ones

[Parameter](#page-55-1)s are identified by their (name, in) combination, and any parameters given here will fully override automatically generated parameters if they collide.

It is an error to supply form parameters when the request does not consume form-data.

- **operation\_id**  $(s \nvert t)$  operation ID override; the operation ID must be unique accross the whole API
- **operation\_description** (str) operation description override
- **responses** (dict[str,([Schema](#page-56-0),[SchemaRef](#page-57-1),[Response](#page-57-2),str,  $Serializer)$ ]) – a dict of documented manual responses keyed on response status code. If no success  $(2 \times x)$  response is given, one will automatically be generated from the request body and http method. If any 2xx response is given the automatic response is suppressed.
	- if a plain string is given as value, a  $\mathbb{R}$  exponse with no body and that string as its description will be generated
	- $-$  if a *[Schema](#page-56-0), [SchemaRef](#page-57-1)* is given, a *[Response](#page-57-2)* with the schema as its body and an empty description will be generated
	- a Serializer class or instance will be converted into a [Schema](#page-56-0) and treated as above
	- a [Response](#page-57-2) object will be used as-is; however if its schema attribute is a Serializer, it will automatically be converted into a [Schema](#page-56-0)
- **field inspectors** (list [[FieldInspector](#page-45-1)]) extra serializer and field in-spectors; these will be tried before [ViewInspector.field\\_inspectors](#page-47-1) on the inspectors. SwaggerAutoSchema instance
- **filter\_inspectors** (list[[FilterInspector](#page-44-1)]) extra filter inspectors; these will be tried before [ViewInspector.filter\\_inspectors](#page-47-2) on the inspectors. SwaggerAutoSchema instance
- **paginator\_inspectors** (list[[PaginatorInspector](#page-44-0)]) extra paginator inspectors; these will be tried before  $V_i = W_{i}$  behavior. [paginator\\_inspectors](#page-47-3) on the inspectors. SwaggerAutoSchema instance

• **extra overrides** – extra values that will be saved into the overrides dict; these values will be available in the handling inspectors. SwaggerAutoSchema instance via self.overrides

<span id="page-62-1"></span>drf\_yasg.utils.**is\_list\_view**(*path*, *method*, *view*)

Check if the given path/method appears to represent a list view (as opposed to a detail/instance view).

#### Parameters

- **path**  $(str)$  view path
- $\mathbf{method}(str)$  http method
- **view** (APIView) target view

Return type bool

```
drf_yasg.utils.guess_response_status(method)
```

```
drf_yasg.utils.param_list_to_odict(parameters)
```
Transform a list of [Parameter](#page-55-1) objects into an OrderedDict keyed on the (name, in\_) tuple of each parameter.

Raises an AssertionError if *parameters* contains duplicate parameters (by their name + in combination). **[Parameter](#page-55-1)s parameters** (*list* [Parameter]) – the list of parameters

Returns *parameters* keyed by (name, in\_)

Return type dict[tuple(str,str),*[Parameter](#page-55-1)*]

#### drf\_yasg.utils.**filter\_none**(*obj*)

Remove None values from tuples, lists or dictionaries. Return other objects as-is.

Parameters **obj** –

Returns collection with None values removed

#### drf\_yasg.utils.**force\_serializer\_instance**(*serializer*)

Force *serializer* into a Serializer instance. If it is not a Serializer class or instance, raises an assertion error.

Parameters **serializer** – serializer class or instance

Returns serializer instance

### <span id="page-62-0"></span>**9.1.9 drf\_yasg.views**

drf\_yasg.views.**deferred\_never\_cache**(*view\_func*)

Decorator that adds headers to a response so that it will never be cached.

drf\_yasg.views.**get\_schema\_view**(*info=None, url=None, patterns=None, urlconf=None, public=False, validators=None, generator\_class=<class 'drf\_yasg.generators.OpenAPISchemaGenerator'>, authentication\_classes=[<class 'rest\_framework.authentication.SessionAuthentication'>, <class 'rest\_framework.authentication.BasicAuthentication'>], permission\_classes=[<class 'rest\_framework.permissions.AllowAny'>]*)

Create a SchemaView class with default renderers and generators.

- **info** ([Info](#page-54-1)) Swagger API Info object; if omitted, defaults to *DEFAULT\_INFO*
- **url**  $(str)$  API base url; if left blank will be deduced from the location the view is served at
- <span id="page-63-2"></span>• **patterns** – passed to SchemaGenerator
- **urlconf** passed to SchemaGenerator
- **public** (bool) if False, includes only endpoints the current user has access to
- **validators**  $(iist)$  a list of validator names to apply; allowed values are  $flex$ , ssv
- **generator\_class** (type) schema generator class to use; should be a subclass of [OpenAPISchemaGenerator](#page-40-0)
- **authentication\_classes** (tuple) authentication classes for the schema view itself
- **permission\_classes** (*tuple*) permission classes for the schema view itself

Returns SchemaView class

Return type type[*[SchemaView](#page-63-0)*]

```
class drf_yasg.views.SchemaView(**kwargs)
```

```
Bases: rest_framework.views.APIView
```
Constructor. Called in the URLconf; can contain helpful extra keyword arguments, and other things.

```
_ignore_model_permissions = True
```

```
classmethod apply_cache(view, cache_timeout, cache_kwargs)
```
Override this method to customize how caching is applied to the view.

Arguments described in [as\\_cached\\_view\(\)](#page-63-1).

<span id="page-63-1"></span>**classmethod as\_cached\_view**(*cache\_timeout=0*, *cache\_kwargs=None*, *\*\*initkwargs*)

Calls .as\_view() and wraps the result in a cache\_page decorator. See [https://docs.djangoproject.com/en/](https://docs.djangoproject.com/en/1.11/topics/cache/) [1.11/topics/cache/](https://docs.djangoproject.com/en/1.11/topics/cache/)

#### Parameters

- **cache\_timeout** (int) same as cache\_page; set to 0 for no cache
- **cache\_kwargs** (dict) dictionary of kwargs to be passed to cache\_page
- **initkwargs** kwargs for .as\_view()

Returns a view instance

authentication\_classes = [<class 'rest\_framework.authentication.SessionAuthentication'

#### **generator\_class**

alias of OpenAPISchemaGenerator

```
get(request, version=", format=None)
```
**permission\_classes = [<class 'rest\_framework.permissions.AllowAny'>]**

**public = False**

```
renderer_classes = (<class 'drf_yasg.renderers.SwaggerYAMLRenderer'>, <class 'drf_yasg
```

```
schema = None
```
**classmethod with\_ui**(*renderer='swagger'*, *cache\_timeout=0*, *cache\_kwargs=None*) Instantiate this view with a Web UI renderer, optionally wrapped with cache\_page. See [https://docs.](https://docs.djangoproject.com/en/1.11/topics/cache/) [djangoproject.com/en/1.11/topics/cache/.](https://docs.djangoproject.com/en/1.11/topics/cache/)

- **renderer** (str) UI renderer; allowed values are swagger, redoc
- **cache\_timeout** (int) same as cache\_page; set to 0 for no cache
- **cache\_kwargs** (dict) dictionary of kwargs to be passed to cache\_page

Returns a view instance

**classmethod without\_ui**(*cache\_timeout=0*, *cache\_kwargs=None*)

Instantiate this view with just JSON and YAML renderers, optionally wrapped with cache\_page. See [https://docs.djangoproject.com/en/1.11/topics/cache/.](https://docs.djangoproject.com/en/1.11/topics/cache/)

#### Parameters

- **cache\_timeout** (int) same as cache\_page; set to 0 for no cache
- **cache\_kwargs** (dict) dictionary of kwargs to be passed to cache\_page

Returns a view instance

# Python Module Index

# c

drf\_yasg.codecs, [35](#page-38-1)

# e

drf\_yasg.errors, [37](#page-40-3)

# g

drf\_yasg.generators, [37](#page-40-4)

### i

drf\_yasg.inspectors, [40](#page-43-1)

### m

drf\_yasg.middleware, [49](#page-52-1)

## o

drf\_yasg.openapi, [49](#page-52-2)

# r

drf\_yasg.renderers, [56](#page-59-3)

### u

drf\_yasg.utils, [57](#page-60-2)

### v

drf\_yasg.views, [59](#page-62-0)

# Index

# Symbols

\_OpenAPICodec (class in drf\_yasg.codecs), [35](#page-38-2) \_Ref (class in drf\_yasg.openapi), [53](#page-56-2) \_SpecRenderer (class in drf\_yasg.renderers), [56](#page-59-4) \_UIRenderer (class in drf\_yasg.renderers), [56](#page-59-4) \_as\_odict() (drf\_yasg.openapi.SwaggerDict static method), [50](#page-53-5) \_check\_scope() (drf\_yasg.openapi.ReferenceResolver

- method), [55](#page-58-0)
- \_dump\_dict() (drf\_yasg.codecs.OpenAPICodecJson method), [36](#page-39-0)
- \_dump\_dict() (drf\_yasg.codecs.OpenAPICodecYaml method), [36](#page-39-0)
- dump\_dict() (drf\_yasg.codecs. OpenAPICodec method), [36](#page-39-0)
- \_get\_partial\_types() (drf\_yasg.inspectors.FieldInspector method), [42](#page-45-2)
- \_ignore\_model\_permissions (drf\_yasg.views.SchemaView attribute), [60](#page-63-2)
- \_insert\_extras\_\_() (drf\_yasg.openapi.SwaggerDict method), [50](#page-53-5)
- \_prepend\_inspector\_overrides() (drf\_yasg.inspectors.ViewInspector method), [44](#page-47-4)
- validate  $flex()$  (in module drf yasg.codecs), [35](#page-38-2)
- \_validate\_swagger\_spec\_validator() (in module drf yasg.codecs), [35](#page-38-2)

# A

add\_manual\_parameters() (drf\_yasg.inspectors.SwaggerAutoSchema method), [47](#page-50-2) apply\_cache() (drf\_yasg.views.SchemaView class method), [60](#page-63-2) as\_cached\_view() (drf\_yasg.views.SchemaView class method), [60](#page-63-2) as\_odict() (drf\_yasg.openapi.SwaggerDict method), [50](#page-53-5) authentication\_classes (drf\_yasg.views.SchemaView attribute), [60](#page-63-2)

### B

BaseInspector (class in drf\_yasg.inspectors), [40](#page-43-2)<br>body\_methods (drf yasg.inspectors.View (drf\_yasg.inspectors.ViewInspector) attribute), [44](#page-47-4)

### C

CamelCaseJSONFilter (class in drf\_yasg.inspectors), [46](#page-49-0) charset (drf\_yasg.renderers.\_SpecRenderer attribute), [56](#page-59-4) charset (drf\_yasg.renderers.\_UIRenderer attribute), [56](#page-59-4) ChoiceFieldInspector (class in drf\_yasg.inspectors), [46](#page-49-0) codec\_class (drf\_yasg.renderers.\_SpecRenderer attribute), [56](#page-59-4) codec\_class (drf\_yasg.renderers.OpenAPIRenderer attribute), [56](#page-59-4) codec\_class (drf\_yasg.renderers.SwaggerJSONRenderer attribute), [56](#page-59-4) codec\_class (drf\_yasg.renderers.SwaggerYAMLRenderer attribute), [56](#page-59-4) Contact (class in drf\_yasg.openapi), [50](#page-53-5) coreapi field to parameter() (drf\_yasg.inspectors.CoreAPICompatInspector method), [45](#page-48-1) CoreAPICompatInspector (class in drf\_yasg.inspectors), [45](#page-48-1) create\_view() (drf\_yasg.generators.OpenAPISchemaGenerator method), [38](#page-41-1) D

deferred\_never\_cache() (in module drf\_yasg.views), [59](#page-62-1) determine\_path\_prefix() (drf\_yasg.generators.OpenAPISchemaGenerator method), [39](#page-42-0) DictFieldInspector (class in drf\_yasg.inspectors), [46](#page-49-0) DjangoRestResponsePagination (class in

- drf\_yasg.inspectors), [45](#page-48-1)
- drf yasg.codecs (module), [35](#page-38-2)
- drf\_yasg.errors (module), [37](#page-40-5)
- drf\_yasg.generators (module), [37](#page-40-5)

drf yasg.inspectors (module), [40](#page-43-2) drf yasg.middleware (module), [49](#page-52-3) drf\_yasg.openapi (module), [49](#page-52-3) drf yasg.renderers (module), [56](#page-59-4) drf yasg.utils (module), [57](#page-60-3) drf yasg.views (module), [59](#page-62-1)

# E

encode() (drf\_yasg.codecs.\_OpenAPICodec method), [35](#page-38-2) encode error() (drf yasg.codecs. OpenAPICodec method), [35](#page-38-2) endpoint\_enumerator\_class (drf\_yasg.generators.OpenAPISchemaGenerator attribute), [37](#page-40-5) EndpointEnumerator (class in drf\_yasg.generators), [37](#page-40-5)

# F

field\_inspectors (drf\_yasg.inspectors.ViewInspector attribute), [44](#page-47-4) field to swagger object() (drf\_yasg.inspectors.ChoiceFieldInspector method), [46](#page-49-0) field\_to\_swagger\_object() (drf\_yasg.inspectors.DictFieldInspector method), [46](#page-49-0) field to swagger object() (drf\_yasg.inspectors.FieldInspector method), [43](#page-46-3) field\_to\_swagger\_object() (drf\_yasg.inspectors.FileFieldInspector method), [46](#page-49-0) field to swagger object() (drf\_yasg.inspectors.InlineSerializerInspector method), [45](#page-48-1) field\_to\_swagger\_object() (drf\_yasg.inspectors.RelatedFieldInspector method), [46](#page-49-0) field to swagger object() (drf\_yasg.inspectors.SimpleFieldInspector method), [46](#page-49-0) field\_to\_swagger\_object() (drf\_yasg.inspectors.StringDefaultFieldInspector method), [46](#page-49-0) FieldInspector (class in drf\_yasg.inspectors), [42](#page-45-2) FileFieldInspector (class in drf\_yasg.inspectors), [46](#page-49-0) filter\_inspectors (drf\_yasg.inspectors.ViewInspector attribute), [44](#page-47-4) filter\_none() (in module drf\_yasg.utils), [59](#page-62-1) FilterInspector (class in drf\_yasg.inspectors), [41](#page-44-2) force\_serializer\_instance() (in module drf\_yasg.utils), [59](#page-62-1) format (drf\_yasg.renderers.OpenAPIRenderer attribute), [56](#page-59-4) format (drf\_yasg.renderers.ReDocRenderer attribute), [57](#page-60-3)

format (drf\_yasg.renderers.SwaggerJSONRenderer attribute), [56](#page-59-4) format (drf\_yasg.renderers.SwaggerUIRenderer attribute), [57](#page-60-3) format (drf\_yasg.renderers.SwaggerYAMLRenderer attribute), [56](#page-59-4) FORMAT\_BASE64 (in module drf\_yasg.openapi), [49](#page-52-3) FORMAT\_BINARY (in module drf\_yasg.openapi), [49](#page-52-3) FORMAT\_DATE (in module drf\_yasg.openapi), [49](#page-52-3) FORMAT\_DATETIME (in module drf\_yasg.openapi), [49](#page-52-3) FORMAT\_DOUBLE (in module drf\_yasg.openapi), [49](#page-52-3) FORMAT\_EMAIL (in module drf\_yasg.openapi), [49](#page-52-3) FORMAT\_FLOAT (in module drf\_yasg.openapi), [49](#page-52-3) FORMAT\_INT32 (in module drf\_yasg.openapi), [49](#page-52-3) FORMAT\_INT64 (in module drf\_yasg.openapi), [49](#page-52-3) FORMAT\_IPV4 (in module drf\_yasg.openapi), [49](#page-52-3) FORMAT\_IPV6 (in module drf\_yasg.openapi), [49](#page-52-3) FORMAT\_PASSWORD (in module drf\_yasg.openapi), [49](#page-52-3) FORMAT\_SLUG (in module drf\_yasg.openapi), [49](#page-52-3) FORMAT\_URI (in module drf\_yasg.openapi), [49](#page-52-3) FORMAT\_UUID (in module drf\_yasg.openapi), [49](#page-52-3)

# G

generate\_swagger\_object() (drf\_yasg.codecs.\_OpenAPICodec method), [36](#page-39-0) generator\_class (drf\_yasg.views.SchemaView attribute), [60](#page-63-2) get() (drf\_yasg.openapi.ReferenceResolver method), [55](#page-58-0) get() (drf\_yasg.views.SchemaView method), [60](#page-63-2) get\_auth\_urls() (drf\_yasg.renderers.\_UIRenderer method), [56](#page-59-4) get\_consumes() (drf\_yasg.inspectors.SwaggerAutoSchema method), [47](#page-50-2) get\_default\_responses() (drf\_yasg.inspectors.SwaggerAutoSchema method), [47](#page-50-2) get\_description() (drf\_yasg.inspectors.SwaggerAutoSchema method), [47](#page-50-2) get\_endpoints() (drf\_yasg.generators.OpenAPISchemaGenerator method), [38](#page-41-1) get\_filter\_parameters() (drf\_yasg.inspectors.CoreAPICompatInspector method), [45](#page-48-1) get\_filter\_parameters() (drf\_yasg.inspectors.FilterInspector method), [41](#page-44-2) get\_filter\_parameters() (drf\_yasg.inspectors.ViewInspector method), [44](#page-47-4) get\_operation() (drf\_yasg.generators.OpenAPISchemaGenerator method), [39](#page-42-0) get\_operation() (drf\_yasg.inspectors.SwaggerAutoSchema method), [47](#page-50-2) get\_operation() (drf\_yasg.inspectors.ViewInspector method), [44](#page-47-4) get\_operation\_id() (drf\_yasg.inspectors.SwaggerAutoSchema method), [47](#page-50-2)

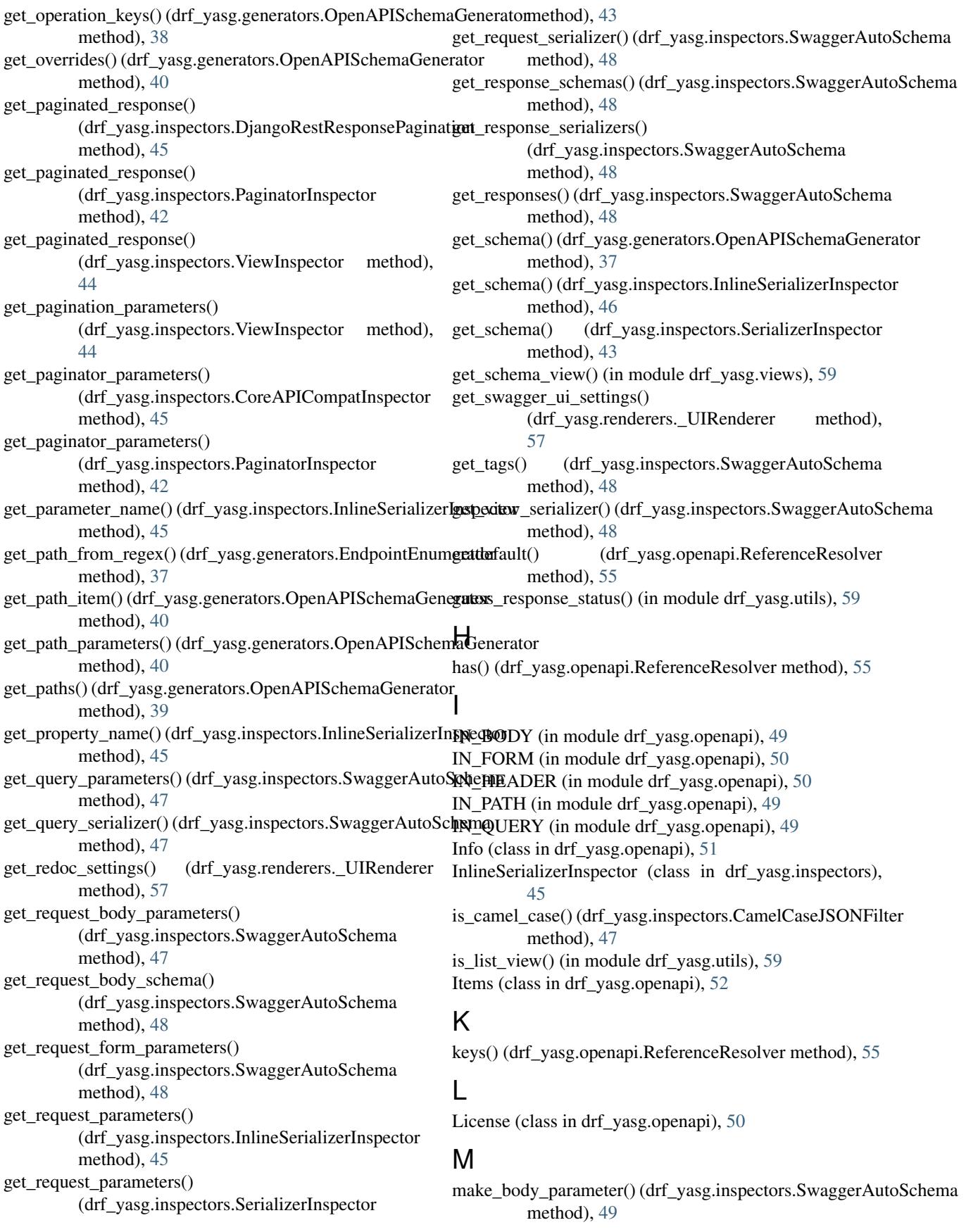

make swagger  $name()$  (in module drf yasg.openapi), [50](#page-53-5) media\_type (drf\_yasg.codecs.\_OpenAPICodec attribute),

[35](#page-38-2)

media\_type (drf\_yasg.codecs.OpenAPICodecJson attribute), [36](#page-39-0)

media\_type (drf\_yasg.codecs.OpenAPICodecYaml attribute), [36](#page-39-0)

- media\_type (drf\_yasg.renderers.\_UIRenderer attribute), [56](#page-59-4)
- media\_type (drf\_yasg.renderers.OpenAPIRenderer attribute), [56](#page-59-4)
- media\_type (drf\_yasg.renderers.SwaggerJSONRenderer attribute), [56](#page-59-4)
- media\_type (drf\_yasg.renderers.SwaggerYAMLRenderer attribute), [56](#page-59-4)

# N

no\_body (in module drf\_yasg.utils), [57](#page-60-3) NotHandled (in module drf\_yasg.inspectors), [40](#page-43-2)

# O

OpenAPICodecJson (class in drf\_yasg.codecs), [36](#page-39-0) OpenAPICodecYaml (class in drf\_yasg.codecs), [36](#page-39-0) OpenAPIRenderer (class in drf\_yasg.renderers), [56](#page-59-4) OpenAPISchemaGenerator (class in drf yasg.generators), [37](#page-40-5) Operation (class in drf\_yasg.openapi), [52](#page-55-3) OR\_REF (drf\_yasg.openapi.Schema attribute), [53](#page-56-2)

# P

paginator\_inspectors (drf\_yasg.inspectors.ViewInspector attribute), [44](#page-47-4) PaginatorInspector (class in drf\_yasg.inspectors), [41](#page-44-2) param\_list\_to\_odict() (in module drf\_yasg.utils), [59](#page-62-1) Parameter (class in drf\_yasg.openapi), [52](#page-55-3) PathItem (class in drf\_yasg.openapi), [51](#page-54-4) Paths (class in drf\_yasg.openapi), [51](#page-54-4) permission\_classes (drf\_yasg.views.SchemaView attribute), [60](#page-63-2) probe\_field\_inspectors() (drf\_yasg.inspectors.FieldInspector method), [43](#page-46-3) probe\_inspectors() (drf\_yasg.inspectors.BaseInspector method), [40](#page-43-2) process\_exception() (drf\_yasg.middleware.SwaggerExceptionMiddleware Swagger (class in drf\_yasg.openapi), [51](#page-54-4) method), [49](#page-52-3) process\_result() (drf\_yasg.inspectors.BaseInspector method), [41](#page-44-2) process\_result() (drf\_yasg.inspectors.CamelCaseJSONFilter SwaggerError, [37](#page-40-5) method), [47](#page-50-2) public (drf\_yasg.views.SchemaView attribute), [60](#page-63-2) R

ReDocRenderer (class in drf\_yasg.renderers), [57](#page-60-3)

ref\_name\_re (drf\_yasg.openapi.\_Ref attribute), [53](#page-56-2) ReferenceResolver (class in drf\_yasg.openapi), [54](#page-57-4) ReferencingSerializerInspector (class in drf\_yasg.inspectors), [46](#page-49-0) RelatedFieldInspector (class in drf\_yasg.inspectors), [46](#page-49-0) render() (drf\_yasg.renderers.\_SpecRenderer method), [56](#page-59-4) render() (drf\_yasg.renderers.\_UIRenderer method), [56](#page-59-4) renderer\_classes (drf\_yasg.views.SchemaView attribute), [60](#page-63-2) replace\_version() (drf\_yasg.generators.OpenAPISchemaGenerator method), [38](#page-41-1) resolve() (drf\_yasg.openapi.\_Ref method), [53](#page-56-2) resolve\_ref() (in module drf\_yasg.openapi), [54](#page-57-4) Response (class in drf\_yasg.openapi), [54](#page-57-4) Responses (class in drf\_yasg.openapi), [54](#page-57-4)

# S

Schema (class in drf\_yasg.openapi), [53](#page-56-2) schema (drf\_yasg.views.SchemaView attribute), [60](#page-63-2) SCHEMA\_DEFINITIONS (in module drf\_yasg.openapi), [50](#page-53-5) SchemaRef (class in drf\_yasg.openapi), [54](#page-57-4) SchemaView (class in drf\_yasg.views), [60](#page-63-2) scopes (drf\_yasg.openapi.ReferenceResolver attribute), [55](#page-58-0) serializer\_to\_parameters() (drf\_yasg.inspectors.ViewInspector method), [44](#page-47-4) serializer\_to\_schema() (drf\_yasg.inspectors.ViewInspector method), [44](#page-47-4) SerializerInspector (class in drf\_yasg.inspectors), [43](#page-46-3) set() (drf\_yasg.openapi.ReferenceResolver method), [55](#page-58-0) set context() (drf yasg.renderers. UIRenderer method), [56](#page-59-4) setdefault() (drf\_yasg.openapi.ReferenceResolver method), [55](#page-58-0) should\_filter() (drf\_yasg.inspectors.ViewInspector method), [44](#page-47-4) should page() (drf yasg.inspectors.ViewInspector method), [45](#page-48-1) SimpleFieldInspector (class in drf\_yasg.inspectors), [46](#page-49-0) StringDefaultFieldInspector (class in drf\_yasg.inspectors), [46](#page-49-0) swagger\_auto\_schema() (in module drf\_yasg.utils), [57](#page-60-3) SwaggerAutoSchema (class in drf\_yasg.inspectors), [47](#page-50-2) SwaggerDict (class in drf\_yasg.openapi), [50](#page-53-5) SwaggerExceptionMiddleware (class in drf\_yasg.middleware), [49](#page-52-3) SwaggerGenerationError, [37](#page-40-5) SwaggerJSONRenderer (class in drf\_yasg.renderers), [56](#page-59-4) SwaggerUIRenderer (class in drf\_yasg.renderers), [57](#page-60-3)

SwaggerValidationError, [37](#page-40-5)
SwaggerYAMLRenderer (class in drf\_yasg.renderers), [56](#page-59-0)

#### T

template (drf\_yasg.renderers.\_UIRenderer attribute), [56](#page-59-0) template (drf\_yasg.renderers.ReDocRenderer attribute), [57](#page-60-0)

template (drf\_yasg.renderers.SwaggerUIRenderer attribute), [57](#page-60-0)

TYPE\_ARRAY (in module drf\_yasg.openapi), [49](#page-52-0)

TYPE\_BOOLEAN (in module drf\_yasg.openapi), [49](#page-52-0)

TYPE\_FILE (in module drf\_yasg.openapi), [49](#page-52-0)

TYPE\_INTEGER (in module drf\_yasg.openapi), [49](#page-52-0)

TYPE\_NUMBER (in module drf\_yasg.openapi), [49](#page-52-0)

TYPE\_OBJECT (in module drf\_yasg.openapi), [49](#page-52-0)

TYPE\_STRING (in module drf\_yasg.openapi), [49](#page-52-0)

### U

- unescape() (drf\_yasg.generators.EndpointEnumerator method), [37](#page-40-0)
- unescape\_path() (drf\_yasg.generators.EndpointEnumerator method), [37](#page-40-0)
- url (drf\_yasg.generators.OpenAPISchemaGenerator attribute), [37](#page-40-0)

use\_definitions (drf\_yasg.inspectors.InlineSerializerInspector attribute), [46](#page-49-0)

use definitions (drf yasg.inspectors.ReferencingSerializerInspector attribute), [46](#page-49-0)

# $\overline{V}$

validators (drf\_yasg.codecs.\_OpenAPICodec attribute), [35](#page-38-0)

validators (drf\_yasg.renderers.\_SpecRenderer attribute), [56](#page-59-0)

VALIDATORS (in module drf\_yasg.codecs), [35](#page-38-0)

ViewInspector (class in drf\_yasg.inspectors), [43](#page-46-0)

## W

with\_scope() (drf\_yasg.openapi.ReferenceResolver method), [54](#page-57-0)

with\_ui() (drf\_yasg.views.SchemaView class method), [60](#page-63-0) with\_validators() (drf\_yasg.renderers.\_SpecRenderer class method), [56](#page-59-0)

without\_ui() (drf\_yasg.views.SchemaView class method), [61](#page-64-0)

### Y

yaml\_sane\_dump() (in module drf\_yasg.codecs), [36](#page-39-0) yaml\_sane\_load() (in module drf\_yasg.codecs), [36](#page-39-0)